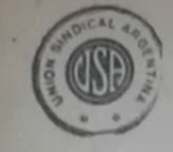

ORGANO DE LA UNION SINDICAL ARGENTINA

**TARIADO DE LA PROVINCIA DE** 

**CORDOBA** 

los sindicatos, cuyos cuadros se encuentran diezmados, no por alter-

Los trabajadores no toleran esa tutela y cuando les resulta impo-

enestiones ajenas al rol que los mismos deben desempeñar.

PANDERA PROLETARIA

AÑO VIII

(PORTE PAGO)

Redacción y Administración: RIOJA 835 - U. T. 0102 Mitre

BUENOS AIRES, Sábado 31 de Agosto de 1929 - Núm. 422

# Los comunistas criollos, discípulos aventajados del "quintismo"

### ¿Son "entregadores" los que entrevistaron al jefe de policía de Córdoba?

La declaración de huelgas generales ando, ante la empresa, puntuali-<br>que ni los propios "declaradores" ha-<br>cen efectivas, que era, hasta hace poco, producido la huelga.<br>una modalidad exclusiva del "quintis-<br>Los contradicto han adoptado — aunque con los resulpuede — como táctica confusionista tuación de los trabajadores tranviarios Jos inefables acolitos del revolucionario y anexos.<br>
Remo. (Las dos huelgas generales de La mala fe con que querían afrontar<br>
retadas en el curso de este mes por la solución del conflicto, parecía cla-<br>
el partido comunist

Se recordará también que cada vez se recordare diale de ha de ha debido concurrir, por alguna de las mil circunstancias que la lucha impone, ante las autoridades constituídas, los jefes del comunismo se han escandalizado como solteronas y poniendo los ojos en gadores de los conflictos obreros al irigoyenismo".

A pesar de ese clamor, en las escasas oportunidades que se les presentan —<br>imitando siempre al quintismo — ellos motion empecho en proceder en la<br>misma forma que aquellos a quienes<br>califican de "entregadores", "traidores", etc.

Conociamos, entre otros, un curiosisimo caso que nunca quisimos hacer público por carecer de importancia, perelatarlo. En ocasión de la agitación agraria de Santa Fe, el secretario del Sindicato de Oficios Varios de Arteaga, Domingo Díaz, (instrumento del partido y el mismo que fuera a Monte-video "representando muchos miles de campesinos), llevó los pliegos de condiciones al comisario de la localidad para que este los hiciera firmar. (Este hecho dió lugar a divergencias en el sano del sindicato y provocó el desban-3 incondicionalmente a los patrones), con la espe-<br>En la reciente huelga tranviaria de un arnero"

Córdoba, los más conspicuos dirigentes comunistas han tenido oportunidad de concurrir al despacho del jefe de policia provincial, como se desprende de la nota que transcribimos a continua-<br>ción publicada en el diario "La Voz del<br>Interior" de aquella ciudad, de fecha Se constituyó el Sto. de 24 del corriente:

"Se estaba realizando una entusias-<br>ta asamblea en el local del Sindicato euando se apersonó al obrero que pre-<br>sidía la reunión, el Subcomisario Cerruti, Jefe del Gabinete Orden Social<br>quien lo hacia en nombre del Subsecretario del Gobierno doctor Tristán González.

Se invitaba a los obreros a concurrir a la Jefactura de Policía donde se hallaban presentes, el doctor González, el Jefe de Policía y los repre-

La independencia de todas las tendencias es con-De un tiempo a esta parte los comu-<br>
l'errogación de los representantes de nistas criollos (especialmente los de la la empresa, por parte del señor Ma-<br>
seción argentina de la L.C.) están ruenda, sobre cuales eran las base

> fueron por argumentos que ponían en evidencia meridiana la desventajosa si- nativas de la lucha, sino por la viciosa práctica de llevar a su seno

demostrativo como para abstenernos de amplia de las condiciones impuestas y entrar en consideraciones a ese res-<br>pecto). No conflicto el planteado a las dos administraciones en los distintos pliegos presentados.

tre la empresa y éste, son los dos pun-<br>tos que resiste la compañía. Así lo dijeron enfáticamente los señores repro sentantes, rehuyendo deslealmente el por qué de esas resistencias".<br>No creemos que eso sea una traición,

ni condenamos el proceder de los obre-<br>ros tranviarios de Córdoba, que han designado esa delegación ante la je-<br>fatura de policía, si en ella vieron la<br>posibilidad de dejar claramente expuesta la justicia de sus peticiones. Si lo hacemos resaltar es por la contradicción que significa para un Luna o un Manuerda el participar de actos que, realizados por otros, los considoran ellos una traición.

Suponemos que no pretenderán ha-<br>cernos creer que lo que en otros consideran un delito, sea una virtud en los comunistas. Sólo falta, para que la comparación con los "quintistas" sea<br>completa, que descalifiquen a algunos de ellos, como se hizo con Ciribaldi, en la esperanza de "tapar el cielo con

¡Si hubiera más honestidad en las censuras, si se hiciera crítica sana, no

Oficios Varios de Re-

conquista

ADHESION A LA UNION SINDICAL

Debido a las actividades de un nú

# sible subsanar el mal, terminan por alejarse de sus organismos de clase.<br>Es así como los individuos encaramados en la U.O.P. han visto disminuir, paulatina y permanentemente, el número de obreros or-ganizados. En la capital de Córdoba la declinación alcanzó límites tan enormes que sólo las segundas intenciones que animan a quienes

la debacle que se iba produciendo.

Las personas que para desgracia del proletariado cordobés viene. Fresentados.<br>
Anoche, desdiciéndose cínicamente regenteando la U.O.P., que hablan de las pasadas glorias de aquella<br>
de lo expresado por la tarde al Mi-<br>
istro, propusieron resolver separada-<br>
mente lo que en realidad corr otros) que los cotizantes con que la ciudad de Córdoba contribuía a heridos.

> El lector alcanzará a vislumbrar la magnitud del desastre si tiene en cuenta que la capital cordobesa tuvo anteriormente varios miles de trabajadores organizados, que no ha soportado más reacciones que el resto del proletariado del país, ni han sostenido sus sindicatos luchas prolongadas que hicieran peligrar su existencia. En esas condiciones la bancarrota se fué produciendo tranquilamente ante la indiferencia cómplice de quienes prefieren poseer una porción de sellos incondicionales, antes que una organización poderosa e independiente.

Afortunadamente, como decimos al comienzo, la decisión del C. C de la U. S. A. parece haberse producido en buen momento, para poner fin a una situación por demás caótica y que únicamente beneficiaba al capitalismo cordobés.

Las resoluciones de la mayoría de los sindicatos de picapedreros que publicamos en el número anterior y en este, dan una orientación clara y terminante a la tarea que corresponde realizar y que ya ha recogido un núcleo de trabajadores de la ciudad de Córdoba, lo que hace esperar que la saludable reacción operada se ha de generalizar entre el proletariado de la provincia.

El Sindicato de las Canteras de Calcra, que desde un principi. temó resoluciones categóricas de repudio a la obra confusionista y disgregadora de la provincial, en su asamblea del día 18 del corriente, tomó la resolución que a continuación transcribimos para conoci-<br>miento de los trabajadores, especialmente de los de Córdoba. Dice así:<br>"1º — Aprobar el procedimiento del C. C. de la U. S. A. al expulsar

"1º — Aprobar el procedimiento del C. C. de la U. S. A. al expulsar<br>de nuestra Central a la U. O. P. de Córdoba en virtud de las reiteradas de las notacidas de trata de un or-<br>transgresiones de dicho organismo a las normas

"3° -- Exhortar a los sindicatos de la provincia adheridos a la U. S. A. para que nos acompañen en esta tarea de reorganización de la U. O. P. de Córdoba.

 $"4°$ — Comunicar esta resolución a la U.S.A. y al Comité de Relaciones de Sindicatos Picapedreros de la Provincia".

Es de esperar que los militantes y sindicatos de la provincia presoídos a la exhortación de los picapedreros — que tienen autoridad se se extendió a los trabajadores del pue- indiscutible para opinar en este asunto, ya que sus puntos de vista están apoyados en una sólida organización-secundando o emprendiendo una intensa campaña de reorganización sindical. Al mismo tiempo la dura experiencia recibida en los últimos años deberá servirles de lección para defender la independencia de los sindicatos de toda tendencia política o ideológica, ya que a las organizaciones sindicales no se va por la creencia que se tiene sino por la condición de explotado. Las agrupaciones por afinidad ideológica tienen su radio de acción claramente especificado y todo el mundo es libre de participar en aquella que satisfaga sus particulares convicciones. Todo intento de ta. lievar sus especulaciones al seno de la organización sindical será un motivo de discordia entre sus componentes y un peligro para la existencia normal y efectiva de la misma, por lo cual la clase trabajadora debe cortar de inmediato toda tentativa de esa naturaleza, apenas ella se insinúe. La experiencia recibida, no sólo en Córdoba, sino en todas partes donde ello ha ocurrido - sin ir más lejos, en la propia Capital Federal — debe ser motivo más que suficiente para que todos los militantes sinceros, aún por encima de sus convicciones personales, sean eclosos defensores de la independencia de la organización sindical, sin cuya condición ella estará condenada a una vida puramente vegetativa, nuérfana del calor vivificante de los grandes núcleos de obreros.

LA REORGANIZACION DEL PROLE-Una opinión del Sto. de O. Varios y Estibadores de San José de la Esquina»

### ¿Se ocupa BANDERA PROLETARIA de asuntos extrasindicales?

2' Los artículos titulados, "El Ora-<br>dor" (N° 412, cuarta página, 1° y 2° que comenta una propuesta de frente<br>columna); "El klan radical" (N° 413, hecha a la U.S.A. per el partido co-<br>página 2', tercera y cuarto columnas) ta página.

tan enormes que sólo las segundas intenciones que animan a quienes 3<sup>7</sup> Todos los articulos contra los partestán al frente de las organizaciones — o que tienen en su poder los **tidos políticos**, o personas que composellos

RESPUESTA DE LA REDACCION

Aunque el tema se presta para ser tratado en tono festivo, no lo haremos<br>por respeto a los trabajadores que in-<br>tegran la organización que tales opiniones exponen.

Para el sindicato de Estibadores y<br>Oficios Varios de San José de la Esquina BANDERA PROLETARIA ocupa sus columnas en cuestiones extrasindicales y como prueba dan los articulos arriba mencionados. Los ejemplos traídos no pueden ser más incon-<br>sistente, como lo demostraremos en seguida.

Mencionan en primer término los ar-<br>tículos titulados "La seniana en solfa" Véanse los dos últimos artículos así generalidad — y dígase que hay en

### Material para la historia del "Comité clasista"

Los galimatías que publicamos a suran a la redacción por haberlos pu-<br>continuación no pertenecen, como pue-<br>blicado!<br>de desprenderse de su lectura, a nin-<br>se refiere por último o "todos los argún recluído en el Hospicio de opinión acerca de la mentalidad de los

La resolución indispensable para su potencialidad de la U.S. A. a la de Oficio del Sindicato huelga clasista que se reffere a una moto de la Comité Central separando de la U.S. A. a la de Oficio del Sindicato huelga clasis FROLES.<br>
1' Todos ha nuestro criterio es:<br>
1' Todos ha nuestro criterio es:<br>
1' Todos ha nuestro se publican en huelga; "Carneros huelguistas" que se<br>
12 nuestro nuestro de los de los de los de los de los de los de los de

munista.<br>
2 Qué hay de extrasindical en todo es-<br>
to? Quizá la forma y el fondo no sa-<br>
tisfazgan a todos, — como no todo lo<br>
que se publica satisfaze a la redacción<br>
— pero de eso a que sea un trabajo de<br>
indole extrasind

compañeros de San José de la Esquina, que hay una gran distancia.<br>
Mencionan después el artículo titu-<br>
Mencionan después el artículo titu-<br>
lado "El orador", que se refiere preci-<br>
samente a una de las plagas de la or-<br> demás?

¿Puede considerarse extrasindical ccuparse de moderar los desbordes

borragicos o cualquier otro vicio de la organización?<br>Cos artículos titulados "El Klan radical" y el "El Honorable Senado" realmente son de indole extrasindical, pe-

Véanse los dos últimos artículos así reconous extraño itulados — como los últimos son en su que se pongan trabas a las campañas energidad — y dígase que hay en que se pongan trabas a las campañas llos de extrasindical.<br>Ll

raria.<br>
[Está visto que no se puede satis-<br>facer a todo el mundo! [Mientras "La<br>Internacional" considera que el único colaborador nuestro que no está al servicio del irigoyenismo es precisamente<br>el autor de esos artículos, los trabaja-<br>dores de San José de la Esquina cen-

ponde a los ataques de los partidos pelíticos", porque esa es la realidad.<br>BANDERA PROLETARIA no le inte resan los partidos políticos como talente y sólo se ha ocupado de ellos cuando-<br>la querido inmiscuirse en los asuros de exclusiva incumbencia de la organización sindical. En el caso partido "La C. A. del Sindicato Obrero de la cular del partido comunista — que e Industria Metalúrgica, en su reunión del que nos hemos ocupado con may extraordinaria del 31 de julio, consta-<br>insistencia en los últimos tiempos cular del partido comunista - que e

a) Que la lucha del proletariado ro-<br>sarino, contra el cual el imperialis-<br>mo que cuenta con la complicidad de silencio, diventamente permanecido en<br>la burguesía medional complicidad de silencio, diventamente permanecido e suence, ante la campaña de infamias<br>desarrollada por quienos por sus ante-<br>cedentes y por su situación personal es-<br>tán inhabilitados para entrometerse en del proletariado nacional.<br>
b) Que nuestra organización, al del los asuntos de la organización sindical.<br>
clarar la huelga general, en solidari-<br>
El sindicato de Oficios Varios y Es-<br>
dad con los obreros de Rosario, la hacllos, ni de otros asuntos que como los emos, ni de otros asuntos que como los tratados en los artículados:<br>"San Hipólito", "El Klan radical", etc.<br>pero eso sería caer en un corporativis-<br>mo en evidente contradicción con la<br>"finalidad clasista" que según el misque está adherido.

sentantes de la empresa.<br>De inmediato la asamblea puso a blo de Reconquista.<br>consideración esta invitación que fué blo de Reconquista.<br>sentada y se nombró una comisión de dedor de cuatrocientos asociados, solila Jefactura juntamente con el secretario de la U. O. Local, señor Luna señor Maruenda.

A las 24 horas más o menos se hicieron presentes los obreros designacos en la Jefactura, pasando de inmediato al despacho del Jefe.

La entrevista se inició con una in-

Resolución de la Federación Obrera de Chauffeurs

Reunida esta federación en asam-<br>blea general de socios el día 20 del<br>corriente aprobo la actitud observada Clasista.'

Dice así la resolución:

"Que estando en periodo de reorgaderación se mantiene autónoma de las centrales obreras existentes, no obstante por resolución de una asamblea<br>anterior acatará las resoluciones que<br>de carácter general tome la U. S. Argentina.

Que siendo esta federación unionis-<br>la ve con gran satisfacción los tra-<br>bajos tendientes a la unificación de bas Centrales obreras, para que la cla-<br>las Centrales obreras, para que la cla-<br>rada, pueda oponer un frente único<br>en sus reclamaciones a la burguesía minante.

dominante.<br>
En consecuencia repudia toda obra en es sentido.<br>
división que se rea-<br>
división que se rea-<br>
división que se rea-<br>
división que se rea-<br>
división que se rea-<br>
división que se rea-<br>
división que se rea-<br>
divisi

cleo de compañeros hace tiempo se<br>constituyó en Puerto Reconquista<br>(Peia, de Santa Fe) un sindicato de<br>Oficios Varios, el que más adelante

citó recientemen la adhesión a la Unión Sindical Argentina, la que ha sido<br>concedida por el Comité Central.<br>La situación de los trabajadores de Reconquista hacía sumamente necesaria la constitución de un sindicato que pusiera un límite a la desmedida explotación de que eran víctimas. Los<br>salarios, por regla general, no pasaban

de \$ 1.80 por día, siendo para los obre-<br>ros estibadores — que podía considerarse el gremio privilegiado — de \$ 0.50 la hora, es decir la mitad del sa-lario normal de los trabajadores de la estiba de aquellos puertos donde<br>están organizados.

Esta situación tiende a mejorar, aún<br>cuando es mucho todavía el camino que la organización debe recorrer, pa

SOBRE LA UNIDAD Y EL COMITE Ta llevar los hogares proletarios a CLASISTA de vida compatibles con piente entre los trabajadores es propicio para levantar una potente organización pues están hartos de ser las eternas bestias de carga, sometidas a la voluntad del amo. Hay deseos evipor el C. Federal al contestar varias eternas bestias de carga, sometidas a<br>notas remitidas por un titulado "Co- la voluntad del amo. Hay deseos evi-<br>mité Nacional Pro Unidad Sindical dentes de dar fin a esta desastrosa si tuación.

Existen en Puerto Reconquista y<br>Puerto Goya, un grupo de obreros ma-<br>rítimos que solo esperan el apoyo de<br>la F. O. M. para constituir la seccional marítima. Creemos que no debe perderse el tiempo y que el Consejo Federal debe hacer llegar una delegación, o encomendar a las seccionales, más cercanas que lo ha an, a fin de completar la organización de los po-<br>cos puertos del litorial, donde aún no ha sido posible hacerlo.

Un grupo bastante numeroso de compañeros marítimos de las distintas<br>especialidades nos ha solicitado nos

# Resoluciones del Sto. de <sup>da, por la policía, hace moción de que</sup><br>Carreros y Camioneros de mande un telegrama de protesta al Carreros y Camioneros de Santa Fe, lo que la asamblea acuerda.<br>de Berabevú de la provincia de la

El Sindicato de Conductores de Carros y Camiones de Berabevú, en su última asamblea, tomó diversas resoluiones

A las 9 horas se da por abierto el<br>acto, presidiendo el compañero Francisco Oviedo, el que da lectura al si-<br>guiente orden del día:

lo. Lectura al acta anterior; 2o. Co-<br>
rrespondencia; 3o. Nombrar integran-<br>
tes de la C. A.; 4o. Asuntos varios.

compañeros marítimos de las distintas tes de la C. A.; 40. Asuntos varios.<br>
seguecialidades nos ha solicidades a intervience de la C. A.; 40. Asuntos varios.<br>
tencenos a la lettura a la correspondante de la correspondante

la burguesia nacional, viene condicioando la próxima reacción, se imponía<br>sín pérdida de tiempo la solidaridad<br>del proletariado nacional.

viética, y

20. - Contra la guerra imperialis-

c). Que la solución del conflicto en Rosario, que no resulta posible comentar en estos momentos que nos previere la noticia con las correspondientes<br>reanudaciones de las actividades de<br>parte de los obreros que estaban afectados por el movimiento, descarta la tazón inmediata para sostener la declaración de huelga general, y al mismo tiempo siembra la confusión entre la masa obrera, con evidente peligro.

d) Que, efecto de esa confusión, son las opiniones de muchos compañeros y<br>algunos personales, que se disponen a<br>dejar sin efecto la declaración de huelga general, a pesar de persistir las<br>consignas de carácter general y de alcances internacionales.

f) Que esta misma situación y es-<br>tado de ánimo, se refleja en la acti-<br>tud adoptada por múltiples sindicatos, los que revieron sus declaraciones de huelga general.

Por cuyas razones, la C. A., no olvidando sus compromisos orgánicos, y<br>velando por la cohesión y existencia velando por la cohesión y existencia<br>de los cuadros sindicales de la pro-<br>pia organización, resulve:<br>lo, — Dejar sin efecto la declara-<br>ción de huela general en solidaridad<br>con el proletariado de Rosario.<br> $20.$ — Exhortar

efectivo, a que paralicen el trabajo en

Defensa de la Unión Soviética;

Defensa de la Unión Soviética;<br>
Contra las guerras imperialistas.<br>
Por la liberación de todos los presentos por cuestiones sociales.<br>
Los delegados y miembros de comisiones internas de nuestra organiza-<br>
ción, reunidos el

### **PARA REFLEXIONAR**

LA OPINION DE UN TRABA-JADOR SOBRE LA UNIDAD Y EL DIVISIONISMO

Vayan mis votos de aliento al Comité Central de la Unión Sindical Argentina para que persista en la obra que ha emprendido para que la unificación de todos los explolados del país y del mundo sea

No me extraña que muchos<br>hombres, en nombre de un mentido revolucionarismo, fomenten la intriga y la calumnia entre los Los pocos organismos sindicales<br>que quedaron en Mendoza después de las cruentas batallas que sostuvieron años atrás, fueron destruídos por el improperio y la calumnia de esos elementos.

¡Estarán contentos ahora que los obreros trabajamos de estrella a estrella por \$ 2.50 diarios y el hambre azota nuestros hogares!

Pedro Fernándos Mielgo

Santa Maria de Oro (Mendoza),

Agosto 1º de 1929.

Comisión Administrativa

dos de la localidad de Berabevú, soli-<br>citan de Vd. la libertad de reunión pú-<br>blica para los trabajadores de Rosario, hoy negada por la policia de ésa.<br>(Fdo.): M. Monasterolo; R. Fernández." No habiendo otros asuntos que tratar, se levanta la sesión.<br>CORRESPONSAL.

### **BANDERA PROLETARIA**

# **BALANCE SEMESTRAL DE LA U. S. A.**

### MOVIMIENTO DE CAJA DEL COMITE CENTRAL DE LA U.S.A. (ENERO A JUNIO DE 1929)

**ENTRADAS:** 

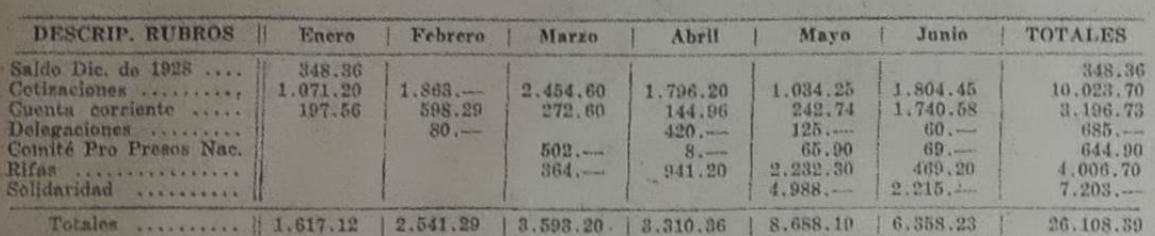

SALIDAS.

### **TOTALES** Enero Febrero Marzo Abril Mayo Junio  $\begin{array}{r} 55\,, 10 \\ 76\,, 70 \\ 40\,, 55 \\ 330\,, 75 \\ 339\,, 65 \\ 200\,, 641\,, 75 \\ 68 \end{array}$  $102.60$ <br> $127.25$ 49.95 106.60 Gastos geherales 63.80 87.20 465.25  $87,20$ <br> $163,75$ <br> $219,20$ <br> $414,50$ <br> $315,55$ <br> $200,75$ <br> $64,65$ <br> $752,90$ Franqueo y comunic.<br>Deleg. Comité Central -<br>Cuenta corriente<br>Sub. a "B. Preletaria"<br>Alquileres 52.15 95.50 554.35  $39 \begin{array}{r} 10 \\ 256 \\ 206 \\ 70 \\ 200 \\ \end{array}$  $337.65$ <br> $3.370.90$ 31.80 36.10  $1.881.60$ <br> $348.75$ 119.50  $-367.60$  $2.142.90$ <br> $1.200...$ <br> $3.097.50$ 812.25  $120 \frac{200}{445}$  $\frac{200}{430}$ .  $200.$  $\frac{430}{72.65}$  $530 \begin{array}{r} 168. - \\ 867. - \\ 110.90 \\ 521.30 \end{array}$ 127.90  $147. -$ 580.20  $500 -$ 2.119.90  $189. -$ Delegaciones ............<br>Comité Pro Presos Nac.  $610. -$ 909.90  $\frac{62}{256.25}$  $1.091.30$ <br> $094.70$ lidaridad  $508 -$ 249.45  $489. -$ **Rifa**  $1.827...$ <br>219.  $4.948...$ <br> $150...$  $6.775...$ <br> $669...$ Solidaridad ..........<br>Jira Santa Fe ........ 11.40 11.40 . . . . . . . . . . . . . . .

Totales .......... || 1.306.45 | 2.838.50 | 3.351.70 | 2.971.80 | 7.771.80  $15.779.70$ 24.019.95

### **RESUMENT**

### Entradas .............. \$ 26.108.39

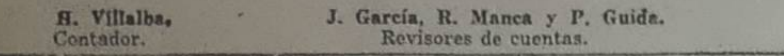

### **COMITE PRO PRESOS NACIONAL DE** LA U. S. A.

### Movimiento de caja de Enero a Junio 1929

### **ENTRADAS**

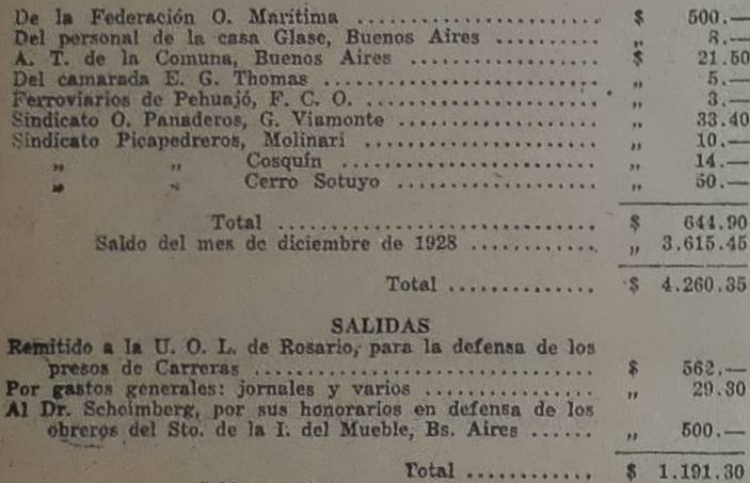

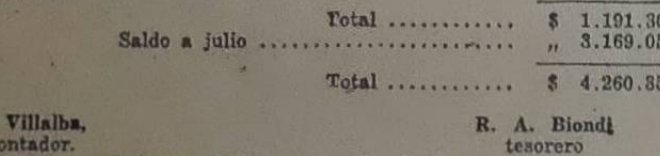

### contador. J. García, R. Manca y P. Guida<br>Revisores de cuentas.

## "BANDERA PROLETARIA"

**BALANCE DE ENERO A JUNIO DE 1929** 

**ENTRADAS Enero** Febr. Marzo Abril Mayo Junio 599.05 353.25 808. Suscripciones 446.40 474.50

La Asociación Trabajadores de la Co- Declaración del Sindicamuna realizó una importante asamblea donde se tomaron diversas resoluciones

### Renovación del Consejo Administrativo

por la importancia de los asuntos re-ciento sobre el total de la cobranza

Monzón, quien al ocupar la presidencia exhorta a los asambleistas a eneia exherta a los asambleistas a encarre de antario en tratar con sereni-<br>edad y buen criterio, que es lo que re-<br>quiere la especial importancia de los<br>mismos, como así a guardar el orden<br>debidio para que las resoluciones

Vazquez y R. Estevez se dá por aprohnda.

Se leen y aprueban los balances co-rrespondientes a los meses de Abril, Mayo y Junio.

MEMORIA DEL CONSEJO ADMI-NISTRATIVO

Secretaria dá lectura a la memoria<br>del Consejo Administrativo que, abarblea resulta aprobada en general.<br>mestre de ejercicio.

A. R. Biondi,<br>
A. R. Biondi,<br>
A. R. Biondi,<br>
Tesorero.<br>
A. R. Biondi,<br>
Tesorero.<br>
Tesorero.<br>
A. R. Biondi,<br>
Tesorero.<br>
Tesorero.<br>
A. R. Biondi,<br>
Tesorero.<br>
Tesorero.<br>
A. R. Biondi,<br>
Tesorero.<br>
Tesorero.<br>
Tesorero.<br>
A. R. B

quez.

### EMPLEADO

Protti. Se refiere a lo discutido en otra asamblea sobre este particular donde, malgrado las demostraciones de los que defendieron la necesidad del solo de defendado a mecessidad del cinemado, fué rechazada una proposi-<br>ción en ese sentido. Entiende que la<br>asamblea debe aprobar el tempera-<br>mento que aconseja el C. Administra-<br>tivo hasta tanto las necesidades del trabajo administrativo lo haga indis-pensable.

Pensable.<br>
Vazquez M. Está de acuerdo con el<br>
empleado, siempre que se haga cargo<br>
de la cobranza, cosa contraria, que se<br>
nombren delegados a comisión.<br>
González S. Acepta la cuestión empleado, por estimar que las necesid

tergable, por lo que mociona, que<br>desde la fecha el empleado queda en<br>caracter de efectivo con un sueldo de

160 pesos mensuales.<br>
Puesta a votación esta moción re-<br>
sulta aprobada.<br>
Varios asambleistas discuten esta

varios assaultes por partes, es decir se-<br>parar, la que coresponde a si el empleado debe quedar, y la otra sobre el sueldo a fijarle. Se reconsidera la votación realizada.<br>Puesta a votación una moción que

el empleado debe quedar, se acuerda que este quede en funciónes mientras las necesidades de la organización le

hagan indispensable.<br>
Vazquez M. Opina que el empleado deberá percibir el sueldo de 160 pesos

Como la anunciara por las columnas disparidad existente entre socios ins-<br>de BANDERA PROLETARIA, la A. criptos y cotizantes, por lo que propo-<br>T. C. realizó el sabado 17 una impor- ne, que para que la cobranza se haga<br>tant

que efectuen.<br>Martinez J. M. Concuerda con lo Suellos.<br>
Siendo las 21 horas el compañero<sup>-</sup> Martinez J. M. Concuerda con lo<br>
Elias Alvares, Secretario General, dá expuesto por Protti en lo que res-<br>
por abierto el acto, invitando a los pecta a que la asamblea asigne u para presidir. Il a su reglamentación quede a eri-<br>Resulta electo el compañero Manuel terio del C. Administrativo.

terio del C. Administrativo.<br>J. Evar García, Adhiérese a la indicación del C. A. y hace notar la ano-<br>enabía que comporta la informalidad<br>de algunos delegados cobradores al no<br>rendir cuenta de la cobranza realizada-<br>enon e ministrativos los designe la C. A. y<br>los del personal sean electos por los<br>respectivos personales, los delegados<br>administrativos deberán entregar la<br>cobranza efectuada el primer juevez<br>posterior al cobro, es entendido que<br>

Puesta a votación la moción pre-Protti con el agregado que hace Evar

Garcia. RENOVACION DEL CONSEJO

Para los cargos a llenar se nombran

rarios siguientes compañeros: Colorados siguientes compañeros: Colorados Manuel Monzón, Secretario General; Alejandro Protti, Tesorero; Vocales: Elías Alvarez, Américo Biondi, Justa Mancheca, José Evar García y Mario Miani.

Mario Miani,<br>
Siphentes: José Nantes, Roque Sergine, Carlos Cuarleri, Antonio Randón y Manuel Rom.<br>
Revisadores de cuentas: José María<br>
Martínez, Luis Biaggi y Manuel Es-

pasandin. Pérez Ruíz. Propone se de un voto

de aplauso a los miembros salientes<br>en mérito a la labor realizada. Se aprueba por aclamación.

CANDIDATOS PARA INTEGRAR<br>EL COMITE CENTRAL DE LA<br>UNION SINDICAL ARGENTINA

Se propone en caracter de titulares

Se propone en caracter de titulares<br>a los siguientes compañeros:<br>Manuel Monzón, Elías Alvarez, Jo-<br>sé Rita Luz; de la A. T. de la Comuna, Antonio Moran de la Federación O.<br>Marítima, argel Renoldi y Francisco<br>Moceira del Si

Para suplentes: Juan Vazquez, Teó-filo Cano, Segundo González, Reinaldo<br>Ricoy, Enrique Catalane, Juan Valenzuela y Roberto Primo Pafundi.

DEPOSITARIOS DE LOS FONDOS SOCIALES

acuerdo a lo resuelto en la De acuerdo ne de designa a los assambles a meridios, compañeros Luis Biaggi y Eduardo Pérez, los que en unión del Secretario General y Contador serán los depositarios de los fondos sociales.

CAMBIO DE TITULO DEL:<br>PERIODICO

Secretaria manifiesta que el C. Administrativo, de acuerdo a lo resuelto<br>por nuestra última asamblea, luego de por nuestra utilidade de ambio de cambio de cambio de título, había acordado aconsejar a esta asamblea no hacer lugar a la proposición de cambio de título.<br>Estevez R. En su caracter de proposición de cambio de título.

Estevez R. En su caracter de pro-<br>ponente expone los motivos que le despedidos y tengan siempre en cuen-<br>puiar a formular esta proposición da que deben acatar únicamente las<br>que son los de evitar las náturales órdenes que

to de la Industria Frigorífica de Avellaneda

Este sindicato autónomo, con sere-<br>taría en Bosch 124, Avellaneda, ha he-<br>cho conocer a los obreros de los fri-<br>goríficos en particular y a los trabajadores en general, la siguiente declara

"Desde hace un tiempo a esta parte viene notando un despertar entre poderosas organizaciones en Avellandoniones en Avellandoniones en Avellandoniones en Avellandoniones en Avellandoniones en Avellandoniones en Avellandoniones en Avellandoniones en Avellandoniones en Avellandoniones en Avel Negra entran en masa al Sindicato, principalmente el del Anglo, que ya tiene organizado todo el personal téctico.

Este importante acontecimiento sigelfica para los verdaderos obreros con-<br>cientes, que deben ocupar el puesto de<br>responsabilidad que le corresponde en l sindicato.

at sinucato.<br>
No hace mucho tiempo los dirigentes<br>
narquistas de la F. O. R. A. a pro-<br>
nosito de la agitación pro-libertad de<br>
Radowitzky, pretendieron explotar el<br>
"spiritu revolucionario un conflicto en<br>
anizada provoc me se han merecido.

En estos días un caso análogo ha sucedido a propósito de las huelgas de Rosario. Otros elementos no menos irresponsables que los quintistas y que<br>no tienen nada que ver con nuestra sindicato, han intentado provocar un nuevo y grave conflicto en el frigori-

La C. A. de nuestro sindicato hala resulto remi-se para temar una las circunstancias.

Pero el día 1.º de Agosto a las 5 de la mañana los obreros del frigorífico<br>Anglo (Dock Sud) fueron sorprendidos Angio (boca Sumentos que nadie los conoce, los que impidieron la entrada al trabajo, manifestando que se habia declarado la huelga general en solidaridad con los obreros de Rosario,

Los obreros del frigorífico quedaron Los obreros del frigorífico quedaron<br>desorientados; algunos manifestaron<br>que ninguna Central Obrera había de-<br>cretado la huelga general desde el mo-<br>mento que la huelga de Rosario había<br>terminado y que el mismo Sindícato d dose de esta manera una contrada de los cuales<br>abandonaron el trabajo y fueron al<br>Sindicato para saber quien había de-<br>cetado la huelga general.

La C. A del Sindicato, frente a esta<br>delicada situación, ha tenido interés<br>en conocer a los responsables de esta obra contrarrevolucionaria que sólo beora contra los intereses de la clase capi-<br>talista, los que reemplazan a los hasta<br>ahora eternos divisionistas: los quintistas.

Los responsables de esta obra miserable, los que decretaron la huelga general son los titulados Comunistas de la sección Argentina de la I. C. que la sección Argentina de la I. C. que<br>forman parte de un titulado Comité<br>Pro Unidad Clasista que en este momento está haciendo una obra de división en el campo obrero.

La C. A. del Sindicato, en estos mo-<br>mentos de gravedad, hace un llamado a<br>todos los obreros del frigorífico para que estén alertas en caso que se tomen represalias contra los compañeros que no entraron al trabajo, -- víctimas de oro-<br>
estos elementos irresponsables, --<br>
pa-<br>
a defenderlos, para impedir que sean<br>
a les despedidos y tengan siempre en cuen-<br>
l'a que deben acatar únicamente las<br>
ales ordenes que vengan emanadas del Sin-<br>
el dicato Obr

 $\begin{array}{r} 18.414 \\ 18.414 \\ 24.146 \\ 17.789 \\ 10.113 \end{array}$ Febrero.... Marzo.... 800 Abril 446 Mayo 459 549 17.770 Total . . 3086 98.694 CUADRO DEMOSTRATIVO DE COTIZACIONES  $0.05$  $0.10$  $\begin{array}{cccccccc} \text{A\bar{m}} & 1926 & . & . & . & . & . & 1222 & 186,650 \\ \text{\textit{''}} & 1927 & . & . & . & . & . & 1919 & 126,979 \\ \text{\textit{''}} & 1928 & . & . & . & . & . & 3505 & 135,877 \end{array}$ 1928 . . . . . . . 3505<br>1929 (de ener. a jun.) 3086 98.694 A los obreros en Mimbre

de la Capital y pueblos vecinos

### Compañeros:

Totales

 $13 -$ 

 $36.35$ 

Enero .  $\ldots$ 

La C. A. del Sto. de Obreros en La C. A. del Sto. de Obreros en Minhore cree necesario en estos monditaires de crisis económica por que atraviesa el gremio, hacer llegar su palabra de orden y de aliento a los obreros en mimbre de la capital y pueblos vec

dependent de la componente de la componente de la componente de la componente de la componente de la componente de la componente de la componente de la componente de la componente de la componente de la componente de la co

 $0.05$  0.10

10.512

 $400$ 

432

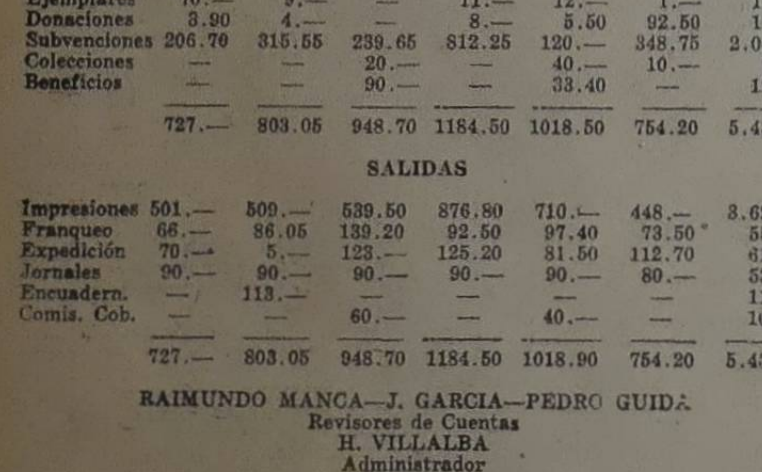

### **ADMINISTRATIVAS**

IMPORTE RECIBIDO EN CONCEPIO DE SUSCRIPCIONES, DONACIONES

Mes de abril. — E. Kumorkiewicz,<br>
Pehuajó, 15; J. Fonseca, Carlos Casa-<br>
Pehuajó, 15; J. Fonseca, Carlos Casa-<br>
res, 22; A. Dimarco, Soirtie, 5; R. Ve-<br>
res, Cordobn, 8; Fortunato Ayala, P.<br>
Tirol, 16; Juan Malinarich, Las

neuve, Sant Fe, 41; A. Bartian; Bal-<br>
Santon, B. Bal- cotti, Sierra Chica, 22.50.<br>
(c. G. Benites; Gualgrasphü, 6; Chen-<br>
Mes de de 100 passa ha organización! en favor del suela de 100 passa ho<br>
(c. G. Benites; Gualgrasphü

Sto. Picapedreros, Piedras Grandes, 18; N. Yacovacci, Cerro Sotuyo, 18; S.<br>Bettini, La Plata, 8; R. Semmoloni, San<br>José de la Esquina, 9.50; R. Gómez,<br>Alberti, 11.50.

Alberti, 11.50.<br>
Mes de Junio. — Sto. Trabajadores<br>
de las Canteras, Wolinari, pesos 36;<br>
Sto. Canteras, Villa Mónica, 24.25;<br>
Martin González, Darragueira, 28; R.<br>
Pascucci, Tandil, 42; José Sforza, Die-<br>
go de Alvear, 4.

301.95 2.983.15 Un ejemplo alentador nos están dans sual de 160 pesos.<br>
1. 103.- do en estos momentos los obreros en Martínez J. M. D.<br>
2.50 113.90 mimbre de San Fernando y Tigre, los ción por entender e 42.90 cuales, después de un largo período d- inactividad y desorganización, han 23.40 reconstituído sus cuadros sindicales,<br>con renovada fe y ánimo dispuestos<br>36.35 a la lucha por su mejoramiento. La de-<br>legación que a pedido de los compañe-<br>ros de las localidades mencionadas 23.40

concurrió a una de sus asambleas, nos ha traído una opinión ampliamente op-<br>timista sobre el ambiente reinante en-51.65  $7.40$ tre aquellos compañeros.

La Comisión Administrativa del Sindicato de Obreros en Mimbre de la Capital no podía ni debía permanecer indiferente ante tan promisor despertar diferente ante tan promisor despertar<br>y reclama de los camaradas minhore-<br>ros de la capital y pueblos vecinos su<br>activa colaboración en la tarea del<br>reforzamiento de la organización sin-<br>dical a fin de que la acción conjun eficaces.

Toca ya a su término el invierno<br>y lo próxima temporada de trabajo de-<br>be encontrarnos fuertemente organi-

be encontrarnos fuertemente organizados y dispuestos a secundar de la mejor manera posible la lucha que se<br>aprestan a emprender los obreros en<br>mimbre de San Fernando y Tigre.<br>También de Montevideo tenemos no-<br>telas, los co pear por sus respectos.

Por otra parte el resugir de la organización sindical en general es un claro indicio del anholo de mejorar su situación que siente la clase trabaja-

Obreros en mimbre, nuestra palabra de orden es: ¡Todos a la organización!<br>¡Todos al Sindicato!

ción por entender que, por consecuencia de nuestras propias aspiraciones,<br>debemos fijarle el sueldo que en nuestro petitorio de mejoras solicitamos en caracter de mínimo, que es el de 180 pesos.

Biondi. Manifiesta que le parece una injusticia mezquinar la cantidad que<br>deberá ser el sueldo del empleado, máxime cuando, como en el presente ca-<br>so, se trata de fijar el sueldo a quien sus funciones realiza una jornada de trabajo en la mayoría de los dias la comuna nos fija en nuestra condición de trabajadores de la misma; termina por apoyar la moción del compañero Martínez.

Pérez Ruíz. Atento a lo expuesto y basado en las manifestaciones de Biondi propone que el sueldo sea de 200

J. Evar García. Manifiesta que le<br>extraña la opinión de los que hoy, con-<br>trariando nuestro petitorio de mejoras, regatean al empleado de nuestra or-<br>ganización unos miserables pesos, pa-<br>ra fijarle un sueldo de hambre, el que ra rigor experiencia propia sabemos que<br>no alcanza a cubrir las necesidades<br>nás prentorias de un hogar.<br>Vazquez M. Defendiendo su opinión<br>traça colación los salarios que en Nor-

te América se paga a los obreros y em pleados, donde se abona mayor salatual; basado en esto y entendiendo que las necesidades son iguales, no ve el porqué fijar al empleado un sueldo superior que el que la comuna fija en ca-

perior que el que la comuna fija en ca-<br>racer de min.mo.<br>Cano T. Aclara una alusión hecha<br>por Evar García; Dice que al opinar<br>en favor del sueldo de 160 pesos no<br>lo hizo por espiritu de mezquinidad,<br>sino que lo fue por hab

M.; por otra parte estima un evidente error, haber colocado un título que no guarda relación con el nombre de

noustra entidad.<br>
Ganzález S. Se opone al cambio de<br>
nombre de nuestro periódico y propo-<br>
as que se apruebe la proposición del consejo.

Discutido este asunto, se aprueba el temperamento aconsejado por el Consejo que es el que siga con el mismo

sejo que es el que siga con el mismo<br>título actual.<br>Agotad.. la orden del día la presidencia da por terminada la asamblea<br>en medio del entusiasmo de los concu-<br>prentes, que se retiran satisfechos de<br>haber cumplido con el d

te engrandecimiento de la Asociación<br>Trabajadores de la Comuna,

Se constituyó y adhirió a la U. S. A. el Sto. de Ladrilleros de Carreras

Con la cooperación del sindicato de Estibadores, se constituyó en la loca-<br>lidad de Carreras (Santa Fe) el Sindicato de Obreros Ladrilleros, el cual de inmediato resolvió adderirse a la<br>Unión Sindical Argentina.<br>Estes com Con la cooperación del sindicato de

El conflicto quedó solucionado y los compañeros ladrilleros trabajan nor-<br>
malmente. Aunque el gremio es poco amparador de malevos y de sinver-<br>
numeroso, se nota entre los camara-<br>
güenzas, y protector de Avila, Ponce,<br>
das mucha armonía y unión, lo que Escu

Corresponsal.

¡Viva el Sindicato Obrero de la Industria Frigorifica!

La Comisión.

### Una provocación con la complicidad de un policía

No podemos callar lo que vemos, y como siempre ha sido nuestra norma el decir la verdad en este caso hemos de caso hemos de instituto que en la vía pública se armito un alboroto catre caligito Alfredo Pondo el promotor el No podemos callar lo que vemos, y Escudero, que ampara a la plaga que<br>tiene el patrón Avila en su establecimiento de hornos de Ladrillos.

miento de nornos de Ladrillos.<br>
Luego se llegó a saber que el arma<br>
que utilizó él en el hecho fue propor-<br>
cionada por el alcahuete de la Policia<br>
Hay que tener en cuenta que el suje-<br>
to Ponce, es menors de edad, y que l mas, así que en este caso, llegamos a la conclusión de que el único responsable es el "buen señor" Maldocenas, que facilita armas a esos menores de edad. Hemcs de insistir hasta que se

proceda con este guardián del orden

 $\sim$ 

Mercedes (San Luis) Agosto de 1929

# LA ORGANIZACION EN LA PROVINCIA DE CORDOBA ASAMBLEA DE PICAPEDREROS<br>DE MOLINARI TRIUNFO DE LOS OBREROS TRANVIARIOS. - HUELGA DE LADRILLEROS EN VILLA MARIA. - FLORECIENTE ESTADO DE LOS SINDICATOS

El día 15 recibí una nota de los compañeros de Molinari, en la cual me asamblea general extraordinaria, a rir a la misma.<br>A la hora designada empezaron a

por parte del compañero secretario<br>Mares, el cual manifiesta a la asambien concerdante con lo resuelto potentiale con lo resuelto potentiale con lo resuelto potentiale se la reorganización de la U.O. P. de Córdoba, y que por otra parte y a está resuelto por la sección Molinari en asambleas a

Se da lectura a los acuerdos toma-<br>dos el día 12 por la Falda y Piedras<br>Grandes (resoluciones publicadas en el<br>número anterior de BANDERA PRO-<br>LeTARIA - N. de R.) y se entra a dis-

Los hermanos Luchini manificstan<br>su oposición a la misma; Viviano Levis hace una calurosa defensa a lo resulto por Piedras Grandes y La Fal da, significando que ellas interpretau de sentir de la inmensa mayoría de los trabajadores de la Provincia y que es<br>necesario desalojar de una vez a los politicantes del C. F. de la U. O. P. de organismo provincial.

The present of the primary varios computer the present of the present of the law of the present of the computation of the present of the present of the U.S. A., el cual expression of the U.S. A., el cual expression of the saludo de nuestra central. A la vez<br>señala los grandes errores del C. F.<br>de la U. O. P. de C., que supeditan toda<br>su acción al Partido Comunista, olyidando los verdaderos intereses de las organización sindical, y la prueba evdente de esos errores, se constatan al observar la total desorganización en la capital de la provincia, en que no<br>existe un solo sindicato debidamente<br>organizado adherido a la U.O.P. de<br>C. Recordó también su concurrencia al congreso de Montevideo, a pesa:<br>al congreso de Montevideo, a pesa: que la mayoría de los componentes de la U.S. A. acordaron lo contrario.<br>Después de diversas consideraciones de varios asambleistas, se resuelve y La Falda, sobre la reorganización de<br>la U. O. P. de Córdoba.

The Corresponding to the Corresponding to the Corresponding to the paper of the paper of the paper of the corresponding to the corresponding to the corresponding to the corresponding to the corresponding to the correspondi mo consecuencia de un accidente acaotin efectuado en Cosquín en ocasión lided, y ultimar los preparativos de la velada del 23, se da por finalizada la asamblea, dentro del mayor orden y entusiasmo de todos los compañeros.

### EN LA SECCION CALERA

Al recibir una nota de esta sección, concurría la asamblea efectuada el día 18 en "Las Higueras", en plena Sierra, donde llegué a las 10 de la manana, encontrando reunidos a la totalicad de los asociados que trabajan en<br>las diversas canteras de Casa Bamb.,<br>Le Calera y Las Higueras.

Después de ser tratada una exten-<br>sa orden del día sobre cuestiones in-<br>ternas de la organización, en la cual<br>intervinieron gran cantidad de comintervinieron gran cantidad de com-<br>pañeros y cuyos nombres omito por<br>no recordarlos, fué presentado a la<br>asamblea por el compañero secretario,<br>F. Tamllanovich, el delegado de la U.<br>S. A., el cual da cuenta de las resolu-<br> acuerdos de la mayoría de los compo-<br>nentes de nuestra central. Sin ma-<br>yores discusiones al respecto, dado que ya la sección Calera aprobó la actitud del C. C., se resuelve hacerse solida-<br>rios con las resoluciones de Piedras Grandes, La Falda y Molinari, por las<br>cuales se resuelve reorganizar la U.<br>0. P. y a la vez se exhorta al proletariado de la provincia para que se anización de todos los cuadros sindi-<br>les para dar vida a su organismo de relación, libre de tutelajes políticos.

cuente el triunfo de estos trabajado

En el "Real Cine" de Cosquin el Jía 16 se efectuó una conferencia de *intégrando de la U.S.A. y el com*ron el delgado de la U.S. S. A. y el compositore contenente de la contenentación de fuer-<br>currencia y gran ostentación de fuer-<br>zas policiales, lo cual llamó la aten-<br>ción de los trabajadores de Cosquin ción de los trabajadores de Conquin<br>dado que no saben con qué propósition<br>los que organizan los trabajadores.<br>Sin embargo la conferencia se realizó<br>dentro de la mayor atención y cultura.<br>Cosquín, 218929.

### MITIN EN LA FALDA

De acuerdo a resoluciones tomadas por los compañeros de los sindicatos picapedreros de las secciones La Falda y Piedras Grandes en su oportunidad se efectuó el día 23 del corriente

### LOS ENEMIGOS DE LA U.S.A.

De acuerdo a una resolución del C. C. me trasladé a Córdoba el día 20 con el propósito de entrevistarme con el abogado defensor<br>del compañero Félix Godoy en el proceso que se le sigue por su inalbañiles de Cosquín; en el mismo tren me encontré con una pedreros de Calera, compuesta por los compañeros F. Tanllanovich y P. Mitranoff que se trasladaba a<br>Córdoba con el fin de entrevistar a los representantes de varias empresas pavimentadoras e imponer-les de diversas resoluciones del sindicato, referentes a ciertos patrones que violaban el pliego de condiciones.

De común acuerdo efectuamos De comun acuerdo eretuamos<br>ciones, y como a las 21 horas<br>efectuaban asamblea los obreros<br>tranviarios en la calle Ayacuelto<br>tranviarios en la calle Ayacuelto<br>convenimos en concurrir como s<br>simples espectadores a observar

el desarrollo de la misma.<br>
el desarrollo de la misma.<br>
Así lo hicimos, y ya en el local,<br>
tropezamos con el inefable Ghiol-<br>
di, jefe indiscutible del Partido<br>
Comunista, como así también con<br>
todos los "efectivos" de las das ramas del comunismo cordo-<br>das ramas del comunismo cordo-<br>bés; por ejemplo: Partido (mas-<br>eulino y femenino) Socorro Rojo,<br>Liga Anti-Imperialista, Deporte

Hacian acto de presencia, ade-<br>más, los que atienden el "boliche"<br>cooperativo, que también funciona<br>en el susodicho local.

Se inicia el acto, presidiendo un Se inicia el acto, presidiendo un<br>tal Luna, que se dice secrétario de<br>más que una rama del P-rtido<br>Cornunista, y hacía de "relator", o<br>más que una rama del P-rtido<br>Cornunista, y hacía de "relator", o<br>mísmo que "representó nea hace de secretario de varias<br>ramas del Partido Comunista y,<br>entre cllas, de la U. O. P., muy<br>conocida en todas las latitudes europeas y asiáticas, pero desco-<br>nocida en la provincia de Córdoba<br>por los trabajadores); en total estaba allí la flor, el fruto y los res-<br>tos fósiles del P. C. (S. A. de la<br>I. C.) los cuales ignoramos qué tendrian que hacer en una asamblea de trabajadores tranviarios. Después de aprobarse el pliego de condiciones que debía someterse a las empresas de tranvías y de se a las empresas de tranvias y de<br>Luz y Fuerza, el presidente Luna<br>inicia la lectura de las notas de<br>adhesión que enviaban a los obre-<br>ros tranviarios las "poderosas"<br>fuerzas con que cuentan las ramas comunistas de la provincia. Al notar ese procedimiento pre-<br>senté a la mesa la credencial de la U. S. A. con el propósito de salu-<br>dar, en nombre de nuestra central, a los obreros allí reunidos No tenía otro objeto la presentación de la credencial; pero en cuanto se informaron los comunistas de la presencia del delegado de la U.S. A. se produjo un revuelo<br>inquietante entre el elemento ajeno a los obreros tranviarios y co-<br>mo protesté por el inconcebible<br>proceder del presidente, que con proceder del pressione, que con<br>credencial de la U.S. A.; todas<br>las ramas del partido se desataron<br>en insultos contra todos los trabajadores que componen nuestra cen tral, cosa que motivó la airada<br>protesta de la delegación de Picapedreros que me acompañaba. ¡Los<br>miserables pretendían hacer creer a los obreros allí reunidos que la U.S. A. era una institución patronal!

A la hora designada empezaron al heros laditileros y carreros de la le:<br>lugar de reunión, y en cuanto hubo nú-<br>en la compañero Bustille, y se ini-<br>edir el compañero Bustille, y se ini-<br>edir el compañero Bustille, y se ini-

DE PICAPEDREROS. - EL TRABAJO EN LAS MINAS DE CAL

mártires Sacco y Vanzetti y a la vez comrañeros un grato recuerdo. Sería y unidos con todos los trabajadores del<br>
clomo ya es tradicional en todos los los desear que estos ace cuitura<br>
clomo ya es tradicional en todos los

 $\begin{bmatrix} \frac{1}{2} & \frac{1}{2} & \frac{1}{2$ 

mientras los transpadores no se dis- en todas las secciones del país, sua congan, unidas, a despelazar a la bur- conflictos a la larga o a la corta se guesía, de lo contrario, continuaremos ganan.<br>Siendo víctimas de todos mpotentes frente a clla y nos avasallará y nos martirizará constantemen-

Hizo, para terminar, una serie de consideraciones sobre el estado de des-

res, en la primera de las localidades nom-<br>CONFERENCIAS SINDICALES OR-<br>CONFERENCIAS SINDICALES OR-<br>CANIZADAS POR EL SINDICATO<br>DE OFICIOS VARIOS<br>DE OFICIOS VARIOS<br>CANIZADAS POR EL SINDICATO<br>CANIZADAS POR EL SINDICATO<br>CANIZA

La disciplina sindical en los lugares<br>de trabajo es ya invariable en estos rudos proletarios; todos cumplen y<br>acatan las resoluciones de sus asamacta a soberanas y el que se alza con-<br>bleas soberanas y el que se alza con-<br>tra las mismas y a sabe que tarde o<br>temprano caerá sobre él el peso de<br>las decíciones de la mayoría.

consideraciones sobre el estado de des-<br>
temprano caerá sobre él el peso de temprano caerá sobre él el peso de<br>
organización sindical en la provincia<br>
de Córdoba y de la nesocidad de tra-<br>
las relaciones de la mayoría.<br>
de

Lástima grande es que esos trabajadores tendran que ser víctimas de todos los menesteres de esos políticantes comunistas de la llamada U. O. P. y bueno es advertir a los tranviarios de la destrucción de la mayoría de los s su acción perturbadora en el seno de

los mismos.<br>La U. S. A. gólo desea verlos fuertes<br>y unidos con todos los trabajadores del

conato de huelga general; en esta provincia no hubo más paros que<br>los que hicieron aisladamente also que incieron aissantenes articulares de la U.S. A.<br>en commemoración del aniversario<br>de la muerte de Sacco y Vanzetti.<br>La Unión O. Provincial y una<br>U.O. L. que sólo existe en la imaginación de su secretario, como se verá por la noticia que transcri-<br>bimos de un diario cordobés, resolvieron no declarar la huelga. He aquí la noticia publicada:<br>"Para tratar sobre la huelga ge-

rara tratar-sobre la nueva de<br>neral que habría de delararse ma-<br>nana en protesta por el asesinato<br>de Sacco y Vanzetti ejecutados ha-<br>ce dos años en Norte América, se<br>reunieron ayer en sesión conjunta<br>los consejos de la U.O O. Provincial.

La delicadeza de la situación hizo que se produjera un largo y no. Había de por medio el actual<br>movimiento de los tranviarios, con<br>la inminencia de un desenlace a

PAGINA 3

se efectuarán, como plazo máximo,<br>dentro de los dos días subsiguientes<br>al cierre de las planillas de adiários.<br>Art.  $7v - E1$  horario de trabajo se-<br>rá de ocho horas diarias. En el caso<br>que por fuerza mayor se trabajase<br>más l obrero.

el obrero.<br>
Art. 8<sup>y</sup> — En los casos de detencio-<br>
nes accidentales y transitorias del traba-<br>
jo para todos los obreros, sin despe-<br>
direce a ninguno. Cuando se produjera<br>
la parallzación definitiva, de una ova-<br>
rias ram

Art.  $9^{\circ}$  - El personal de tráfico gozará de un día quincehal de descanso, con goce de sueldo.

pleado que hubiere participado en el conflicto.<br>
Art. 20. — En caso de surgir inconvenientes o malos entendidos entre las<br>
relaciones de esta Empresa y el Sindicato Obrero Luz y Fuerza, Tranvia-<br>
rios y Anexos, ambas parte

# REORGANIZACION DE LA U.O.P.<br>DE CORDOBA. — PERSPECTIVAS<br>HALAGADORAS

De acuerdo con las resoluciones to-<br>madas por varios Sindicatos de Pi-<br>capedreros de la provincia, referentera<br>la U. O. P. de Córdoba y la U. E.<br>A., ya está solucionado en principio<br>este asunto y entra en el camino de<br>las

tas.<br>
Los aventureros que usaron y abu-<br>
saron del sello de la U. O. P. para<br>
saron del sello de la U. O. P. para<br>
saron del sello de la U. O. Anno la signe de<br>
la U. S. A.. Ahora sólo orresponde<br>
trabajar en el sentido de Todos los sindicatos de la provin ria deben tratar en la medida de sus otalmente el proletariado de la pro rincia. vincia.<br>La desorganización actual de los<br>trabajadores de Córdoba es el resultado de las maquinaciones y preocupa-<br>ciones políticas o ideológicas traídas le los pelos al seno de los sindicatos pbreros

Se resuelve también comunicar esta ución a la U.S.A. y al C. de Relaciones de los Picapedreros de la Provincia de Córdoba, y su publicación en

### BANDERA PROLETARIA.

Una vez nombradas las comisiones para entrevistarse con los representantes de las Cías, pavimentadoras de Córdoba e imponerles de las resoluaplicados a algunos patrones que no<br>cumplen el pliego de condiciones, se<br>da por finalizada la asamblea dentro del mayor erden y cultura.

# **IMPRESIONES SOBRE LOF PICA PEDREROS, SECCION COSQUIN**

Como los compañeros de esta se ción no podían realizar asamblea antes del 18 y yo debía ir a La Calera<br>eta mismo día, entrevisté el 17 en la cantera Bertot, al compañero secretacantera Bertot, al compañero secreta-<br>rio y a otros compañeros, con los cua-<br>les cambié impresiones, notando que<br>esta sección, como todas las de Pica-<br>pedreros de la Provincia, estan con la<br>U.S. A. y contra los enemigos de la razón de que hay una gran distancia a las canteras desde Cosquín, por otra parte tuve que ir a Córdobal 20 y estar hasta el 21 en cumpli miento de una misión del C. C., de ma acuerdos tomados por estos compañe-<br>ros, dado que concurrirán a la velada<br>que se efectúa en Cosquín.<br>El delegado nota en todos los mili-

tantes una gran predisposición de en

# LA ACTIVIDAD DEL Sto. DE OFICIOS VARIOS DE COSQUIN

Después de la lucha brava de les compañeros albañiles y peones, seprestan a la lucha también los compa-

¡Jamás vi gente tan indecente para con los adversarios, como es-<br>tos energúnenos y charlatanes, especialmente cuando están en pa-

La U. S. A. para ellos es el<br>"Luco". ¿Creerán que los traba-<br>jadores que la forman son todos<br>carneros al estilo de Pedro Romo? Pero todo esto no impedirá que<br>la U.S. A. continúe su obra de<br>organización sindical en la provincia, la cual culminará en el des-<br>plazamiento total de esta gente de los cuerpos representativos de los<br>organismos proletarios.

ton, como también a la unidad de la 8 a 1 clase proletaria.

### VELADA CONMEMORATIVA EN COSQUIN

Se llevó a cabo el día 23 del corriente en Cosquín, organizado por los sin-<br>dicatos de Picapedreros de Cosquín y Molinari y el de Oficios Varios de Cosquín, una gran velada conmemorativa<br>del segundo aniversario del asesinato de los malogrados compañeros Sacco Vanzetti

Después de ser ejecutados por la orquesta Pessina diversos himnos revolucionarios, se dió comienzo al acto<br>con la presentación del delegado de la U.-S. Argentina por el compañero V.<br>Miranda, de Molinari.

El delegado mantuvo la atención del numeroso público durante una shora, aproximadamente, haciendo resaltar el crimen sin nombre cometido en la fe cha que se commemoraba y del cual<br>fueron víctimas Sacco y Vanzetti. Recual los jueces para perseguir a los hom-<br>pres que han luchado en todas las époortas que nan incluía en el elementipación del pro-<br>tetariado. Agregó que a pesar de to-<br>das las persecuciones y tiranías, el<br>proletariado continúa en el azaroso amino de su emancipación economia del yugo del estado y el capitalis-

Incitó a los presentes a que traba-<br>aran en pro del engrandecimiento y<br>fortalecimiento de los sindicatos en<br>el seno de la U.S.A.

el seno de la U.S.A.<br>
Una vez terminada la conferencia<br>
se pasaron las cintas anunciadas: "El<br>
milagro del soldado Iván", de León<br>
Tolstoy, la cual fué del agrado del<br>
núblico. Se hicieron presentes en el<br>
sécenario los he hiciera repetir varias veces sus oriinaies cantos.

Bueno es dejar constancia de que Nos congratulamos de que este trium-<br>stos compañeros prestaron desintere-<br>fo de los tranviarios de Córdoba con-<br>andamente su concurso a la velada, computadores de la ca-<br>los acompañaban y c Bueno es dejar constancia de que

sos por s a jornal y por tanto. Esto solo hecho es por demás significativo.<br>Todo esto se debe a una sola causa: ja su organización y a su unidad corporativa! Mientras se mantengan así

no permitan que elementos extraños se infiltren y perturben sus orga nismos de clare, muchas victorias lograrán todavía los compañeros canteristas!

¡Que ellos sirvan de aliciente y de digno ejemplo a los demás sindicatos de la provincia de Córdoba para que se acelere la marcha de nuestra completa emancipación del yugo capitalista!

HUELGA Y TRIUNFO DE LOS TRA-BAJADORES DE LUZ Y FÚERZA Y TRANVIARIOS DE CORDOBA

Después de tantos años de achatamiento y despreocupación por la organización situación de las compañías de Luz y<br>Fuerza y tranviarios, estos se dispu-<br>sieron al fin a defender sus derechos<br>unióndose y organizándose en sus sin-<br>dicatos respectivos. En cuanto la com-

dicatos respectivos. En cuanto la compañía de tranvias tuvo noticia de los primeros intentos de organización sincletados de la elevação a 20 compañeros militantes es decir, los más caracterizados defensores del resurgimien sindicato emplazaron a la poderosa,

empresa. Después de varios dias de huelga unánime, en la que no hubo un solo<br>traidor, fué firmado el pliego de condiciones que más abajo trascribimos y que fué aceptado con leves modifi-

Nos congratulamos de que este triun-

oducirse hoy y era necesario considerar el caso.

Se resolvió no decretar la huelparameter a la ex-<br>pectativa por lo que pudiera pro-<br>ducirse, esto, sin que la determinación signifique una falta de solidaridad con la Confederación Sindical Latino Americana que propiciaba la huelga.'

Aparentemente resulta inexpli-<br>cable esta actitud de los comunistas cordobeses, máxime si se tiene en cuenta que al día siguiente en un extenso comunicado, habla-<br>ron de la "traición de los refor-<br>mistas", etc. Y resulta en apariencia inexplicable, pues es en Córdo-<br>ba el único lugar donde tienen la dirección de la organización y don-<br>de — según su delegado en Monde — segun su deegado en montens mi-<br>les de trabajadores organizados."<br>Si así fuera, en realidad, nada de-<br>bería importarles lo que ellos ca-<br>lifican de traición de las organizaciones que no se prestan dócil-<br>mente a sus manejos. ¡Con sus propias y poderosas fuerzas podían<br>haber hecho una magnífica demos-<br>tración de "conciencia revolucionaria."

Pero - ¡siempre ha de haber un pero! - la realidad es muy otra<br>y una declaración de huelga general sólo habría servido para demostrar su absoluto divorcio con la clase trabajadora. Es así como han preferido "traicionar" modestamente la consigna del partido.

Bueno es consignar que, después<br>de todo, es más digna la actitud de los comunistas cordobeses no declararon la huelga, que la de nu ceciaration in international de otros lugares que<br>la declararon y, en la fecha indi-<br>enda para hacerla efectiva, fueron a trabajar tranquilamente.

a transportante de la propia incorporation de la dignidad es cuando quieren cargar<br>el sambenito de su propia impo-<br>tencia a los trabajadores de otras organizaciones, entre ellos a los

i Realmente esta gente ha per-<br>dido la brújula; ya no saben dón-<br>de van, lo qué quieren, ni lo qué

Aleccionados, y cansados de ser victimas de estas maquinaciones, la reacción era la única solución de semejan te situación

te situación.<br>La U.S. A. está dispuesta a poner de substitución.<br>La U.S. A. está dispuesta a poner de su posible en el sentido de que el proletariado de la provincia de Córdoba vuelva a tener a los desmanes del patronato e

### EN LA CAPITAL

Del cambio de opiniones con varios<br>militantes pudimos constatar, mejor<br>dicho, confirmar la idea que ya te-<br>níamos con respecto a las causas de<br>la total desorganización sindical por<br>que atraviesa el proletariado de la ciu-<br>

# COMITE DE REORGANIZACIO.

Con el auspicio del delegado de la U.<br>S. A. quedó contituido en principio el día 24 un comité de reorganización sindical en Córdoba, cuya misión es la de ponerse en contacto con la U. S. A. y sus sindicatos en la reorigia

 $\alpha$ 

### PAGINA 4

### BANDERA PROLLARIA

Impresiones y comentarios sobre el movimiento

sindical. - Festival pro biblioteca popular

### Actividades del Sto. de O. en Calzado Continúan en huelga los personales de Ecos de una breve estada en Cruz Alta las casas Sage, Nordiska y Thompson Asamblea general - Campaña de agitación. -Reunión de personal Las maniobras patronales se estrellan contra la acción del Sindicato

# ASAMBLEA GENERAL ORDI-

ión O. Local.

A fin de poder participar a la asamblea, los socios deben concurrir con el Carnet al corriente con la Tesorería.

## LA CAMPAÑA DE AGITACIÓN POR MEJORAS

Compañeros de la industria del Cal-<br>sado; la situación económica por la cual atravesamos desde unos años a<br>sta parte, tiende a agravarse todavía<br>más. Los industriales del Calzado, no más. Los industriales del Calzado, no<br>tienen límites en sus aprovechamien-<br>tés y debido a esta causa, no desperdi-<br>neficio a expensas de los trabajadores.<br>Para obtener más fácilmente sus fines.<br>Para obtener más fácilmente

Los procedimientos ,puestos en vigor<br>por los fabricantes en Calzado, son de<br>los más ruines; son los que nos conde-<br>nan al hambre, nos destruyen y nos

En las Caleras de Córdoba cercanas En las Caleras de Cordoba cercanas e la capital, trabajadores que ganan de \$ 2.50 a trabajadores que ganan de \$ 2.50 a 3.50 por día, su situación es por demás deplorable, el trato que reciben es solo comparable al que se Fernando, etc. Viven y trabajen mas de<br>tres mil obreros desorganizados, se-<br>ría conveniente que los compañeros<br>picapedreros nombraran una comisión<br>para organizar a esos camaradas, víc-<br>ciones y anaiosos de poner fin a su m crable situación

### EN LA FALDA Y LA CUMBRE

Existen en estas localidades grandes entingentes de obreros que viven y abajan en condiciones deplorables simbre por antes de Cosquín y Pie-<br>ras Grandes, podrían perfectamente<br>ontribuir a que se organizaran estos<br>breros, adoptando el método que acon-<br>ramos a los compañeros de La Ca-

Hay que trabajar y levantar a la

sta U.S. A. necesita en esta cru-<br>da de reorganización sindical de la<br>operación de todos sus militantes!

J. Ritta Luz<br>(Delegado de la U.S.A.)

### Prosigue la huelga de ladrilleros de Villa **Maria**

Los obreros ladrileros de Villa Ma-

ponen en guerra entre nosotros mis

La C. A del Sto. de Obreros en Cal-<br>
Si los obreros en Calzado quieren esdo<br>
convoca a los asociados a la eliminar los males que nos agotan; si<br>
Asemblea General Ordinaria que se equeenos mejorar nuestra condición<br>
l'enter cipales industriales de la industria, no<br>han conseguido el propósito que estos<br>alentaban de derrotar por cansancio a<br>los trabajadores que con tanta valen-<br>tía aceptaron el reto de la Patronal y están dispuestos a vencer a estos in-

Mientras que no hagamos esto; to-<br>do será clamor y no pasará de allí.<br>Compañeros: Escuchad la palabra<br>del Sindicato de Obreros en Calzado.

### DE MONTEVIDEO

El Sindicato afín de la vecina ciu-<br>dad de Montevideo, nos comunica que<br>continúa siempre en pié la huelga de-<br>clarada a la firma Sassi y Cía. Se pide al gremio la correspondiente solidaridad

CON TODA DECISION SE LLEVA ADELANTE LA HUELGA A LA FIRMA MARGIGOTTO Y CIA. — REUNION DEL PERSONAL.

Nuevamente se debe llamar la aten-Nuevamente se debe llamar la atención del gremio, sobre las maniobras de estos talleristas, los cuales, a fin<br>de romper el blok obrero, formado por la efectividad de la huelga y evitar las enormes pérdidas que la misma les sa, recurren a la añeja artimaña, de que en el taller no existe ya más huel-<br>ga, con el objeto de conseguir operarios.

Si los planes o creencias de los se SI los planes o creencias de los se-<br>su cooperación en la capital e interior huelga después de un tiempo perento-<br>de la provincia.<br>SITUACION DE LOS OBREROS DE tanto ellos como sus satélites, se han LAS CALERAS<br>LAS CALERAS

De esto deben de tomar también nota los krumiros que se crean limpios de sus culpas y traiciones y que, para<br>borrar el pasado, como para justificar<br>siempre sus actuales actitudes, dicen sempre sus actuales actuales actuales and existe más conflicto y tratan de buscar más obreros para<br>llevar a trabajar. ¿Acaso los carne-<br>ros tienen la pretensión que a ellos les corresponde declarar la terminación del<br>conflicto? Si es esto, el gremio ya sa-<br>be que ellos lo declararon tal, el día que desertaron y se colocaron la care-<br>ta de la deshonra, la cual están obligados a llevarla de taller en taller.

Para todos los compañeros conscien-<br>tes, existe y perdurará la huelga, mien-<br>tros el Sindicato no resuelve lo contra-<br>rio. De esta resolución es bueno que tomen nota Marcigotto y Cia. y el re-<br>clutador de carneros, Masota; que el<br>gremio sabrá darle su merecido.

Compañeros; con vuestra solidaridad, demostrad a los fabricantes y a los traidores como no os hacéis eco de las patrañas de ellos.

Reunión del Personal. — La Comisión Administrativa, cita al personal nuelguista de la casa Mazigotto, a la reunión que se efectuará hoy sábado<br>31 de Agosto, a las 18 horas en Río<br>de Janeiro 730, a fin de considerar una<br>importante Orden del Día, y unas re-<br>soluciones que se han de poner en vigor a la mayor brevedad.

Se le advierte a los camaradas, que<br>concurran puntualmente a la hora se-<br>fialada, para tener lugar a discutir ampliamente la orden del día.

Informaciones de los

Sindicatos de Pica-

Cinco meses de huelga, de intensa triales un porcentaje por cada obrero lucha contra la prepotencia de los prin-<br>que mandan a los talleres en conflicto!<br>cipales industriales de la industria, no

LA ACTUACIÓN DE LA LIGA PA-TRIOTICA EN ESTE CONFLICTO.

En reiteradas ocasiones hemos de nunciado a los elementos de la "Liga"<br>como la guardia armada de la Asocia-LAS CONTINUAS MANIOBRAS DE ción del trabajo, y de nuevo insistimos.<br>LOS GERENTES DE LAS CASAS sujetos de la Seccional 31° dos<br>SAGE, NORDISKA Y THOMPSON, pear a un compañero huelenton gol-En jurisde la liga, pretendieron gol-<br>sujetos de la liga, pretendieron gol-<br>pear a un compañero huelguista que<br>estaba en los alrededores del taller<br>Nordiska. El compañero, ni corto ni<br>maneo, los dejó acercarse y cuando lo invitaron a retirarse del lugar en que<br>estaba les declaró que usaba de su deexcho; antes esta respuesta los suje-<br>tos se dispusieron a golpearlo, lo que<br>el camarada evitó imponiéndose a es-<br>tos malandrines. Observado el altercado por un agente del escuadrón de segu-<br>ridad que andaba de guardia en ese lugar intervino y, como tomara a la cana nuano que vueva alguno de estos les lla Liguista por obreros huelguistas,<br>lleve el apunte, lo que pese a sus rui-los hizo prender por el agente de po-<br>nes maniobras no han conseguido, ni licía, conjuntamente con el compañe conseguirán. Por su parte la casa Nor-<br>
que estaba de guardia. Ahora bien, lle-<br>
diska les propone a los obreros huel-<br>
vados a la seccional a los sujetos de la<br>
guistas que vuelvan al trabajo y que Liga se les sustrajo u

que la casa Nordiska tenía en los talleres, figurando como obreros de la ca-sa, a dos sujetos de estos matónes; pues bien los dos detenidos pretendian<br>introducirse en el mencionado taller, ntroucerise en el mentionado camera del Sindicato, porque la orga-<br>do que eran obreros de la casa, a lo marco del engorativismo, no sirve "pa-<br>do que eran obreros de la casa, a lo marco del engorativismo, no sirve "pa-<br>do al ver que el agente los detenía, dicien-<br>do que eran obreros de la casa, a lo Essos instantantes a los efectuales con el personal de obreros que querían trabajar, (el agen-<br>la Organización, en un plazo de un te tomaba a los liguistas por obreros mes cuando mucho, y si tan bien mar-<br>huelguistas y al absurda proceden; el asunto se escla-<br>reció en la comisaría en la quedaron<br>presos los "ligueros" y el camarada puestro.

Suponemos que este dato servirá para desenmascarar una vez más a los truhanes que componen esa asociación del trabajo y esa digna Liga patrioti-<br>del trabajo y esa digna Liga patrioti-<br>ca Argentina que de tal manera arras-<br>tra por el fango del delito su "argen-<br>tinismo".

### LA MISION DE LA LIGA

En diversas naciones y por circunstancias especiales que no es este el momento de juzgar, se han constituído esas llamadas Ligas Patrióticas, pero en el caso de este país esa liga<br>es una lacra social, por que no tenien-UNA "BOLSA..." DE GATOS es una lacra social, por que no tenien-<br>Recomendamos a los trabajadores de tuaciones que la initique. Recuéndamos a los trabajadores de la objeto su existencia, crean las si-<br>la industria que en la

**Siliulical.** To suival proprime a consideration on cariño y ahíneo a los por la noche se realizó una asemblea lefectos de recabar fondos para is gluebas de realizó una abreve conferencia y se trataron i Beneficio pro BAND sus puestos de lucha, porque ven que<br>el resto de los trabajadores hacen oídos de mercader a los llamados de la organización.

fantzación.<br>
Hay muchos trabajadores de O. Va.<br>
rios, que cuando se avecina la cosecha, se acuerdan del Sindicato, pero<br>
después que regresan del campo y se<br>
reintegran a la vida del pueblo, no se<br>
les ve por la organizaci

a cumpur con sus consacrones, in na-<br>realiza su Sindicato.<br>Tealiza su Sindicato.<br>Los indiferentes del S. de O. V., de-<br>ben reaccionar, dándole toda la savia<br>que necesita el Sindicato, si es que en<br>realidad tienen concienci

tados.<br>El núcleo de compañeros que son celosos del Sindicato, continúan ferreamente vigorizando la acción de la organización.

Biblioteca y C. de Agitación: Se acordó crear un C. de A. Sindical y una<br>Biblioteca y estas resoluciones tienen la importancia de ampliar el radio de acción del Sindicato, porque la orga-

crganización, en el orden general.

Hay que desterrar del ánimo de muchos trabajadores ese espíritu de muello da la del corriente.<br>y corporativista, si es que en realidad ros y compañeras de logio los compañe-<br>queremos saber interpretar el verda- han tenido a su cargo la realización<br>dero ro por la misma salud y engrandecimien-<br>to de los cuadros sindicales.

Es de desear que los camaradas de por los

o estas dos resoluciones que tienen un gran valor y que esta acción sirva de ejemplo para otras organizaciones, y adopten el mismo procedimiento, dando así una alta demostración de la comprensión de los problemas sindicales.

# EL SINDICATO DE OBREROS ESTIBADORES

Desde el primer momento nos en-<br>trevistamos con el camarada Blanco, secretario interino, quien convocó va-<br>rias reuniones. No me fué posible conocer ni saludar al secretario titular, siendo que estaba en el pueblo, e ig-<br>noro qué razones de fuerza mayor han

nes de que se hiciera algo para levan-<br>tar el S. de Conductores, que sin ha-

Bregué para que la clase obrera de fienda la independencia del movimiento obrero, frente a las excursiones de los aventureros de la política, que pre-<br>tenden tomar de instrumento a la organización sindical para sus fines politiqueros.

### E. PEREYRA Delegado de la U.S.A.

Nota: No entro a detallar sobre los actos realizados, en virtud que el ca-

# SE REALIZO EL FESTIVAL PRO

Como se había anunciado anteriormente, con la cooperación de los sindicatos de Oficios Varios y Estibadores de Cruz Alta, se realizó un festival a beneficio de la Biblioteca Obrevar a Popular. A los efectos se realizó un baile familiar, el cual dió principio el dia 17 a las 21 horas, en el elne "La Perla" del señor Antonio Pozzi, quien gentilmente concedió el salón panando en todo el acto buen humor y compañerismo, danzando hasta las 2 horas del día 18 del corriente.

El beneficio recaudado a favor de la Biblioteca, según balance aprobado por loa revisores de cuenta, es el si-

Total entradas . . . . . \$ 174.50<br>Total salidas . . . . . . , 85.40

Saldo líquido . . . \$ 89.10

Los trabajadores de esta localidad podrán estar satisfechos con esta iniciativa, ya que los sindicatos contarán con un elemento que servirá de instrucción y elevamiento moral para poder defenderse de la explotación de la tutela capitalista.

### COMISION ADMINISTRADORA DE LA BIBLIOTECA

A los efectos consiguientes se nom-<br>bró una comisión administrativa que noro qué razones de fuerza mayor han bró una comisión administrativa que intervenido para no asistir a las asam-<br>la Biblioteca Obrera, compuesta por los bleas realizadas por el Sindicato.<br>La Biblioteca Obrera, compuesta po

**EL OBRERO CONTRA EL OBRERO (1)** 

nflicto I ma lo

necia lucha a una organización responsable, más responsable como organización obrera que ellos como industria les. Agregamos a esto el decir de "A río revuelto ganancia de pescadores" ¡Cuantos se dedicarán a efectuar trabajos "tipo Nordiska" con la ventaja de ser mejores y más baratos! UNA "BOLSA..." DE GATOS

No obstante declarar los industriales

que en sus talleres ha cesado la huelga, no obstante los avisos de la casa

dando a los clientes que pueden seguir encargando a esa casa sus trabajos,

mintiendo cuando dice que solucionó el

conflicto con sus obreros, no por ello deponen sus actitudes tendientes a des-

moralizar a los huelguistas, e insi-<br>nuando que vuelvan al trabajo, con el

da que realizan entre los mismos con<br>el infantil propósito de que se traicio-

LAS CASAS MARCHAN "BIEN"

Que lo diga la gerencia de la casa<br>"Harrods", a la que le salen los traba-<br>jos de instalación tan caros como si los realizaran de nuevo.<br>Estos trabajos normalmente la casa

cuatro meses todavía está por termi-

Con respecto a la casa Nordiska es

como decimos siempre; los talleres y la casa central marchan braranca abajo, todo es el desorden de una producción deficiente y tardía, estos industriales tendrán que pasar por el

tamís del descrédito para convencerse<br>que impunemente no se declara una

nar ese trabajo.

ne, agregando al fracaso ridículo.

La Córdoba hey levanos treinta y<br>
cinco dias de huelga, pero estamos firmes<br>
enco dias de huelga, pero estamos firmes<br>
se en nuestros puestos, sin dar ni un<br>
solo tranco hacia atrás y con el mismo<br>
entusiasmo, y el mismo<br>

obrero de extensión o intensidad sufi- to. Sin embargo, quienes condenan a ber mediado ninguna reacción patro-<br>ciente para perturbar una zona impor- éstas, hallarán razones valederas para lal, un núcleo de trabajadores ha<br> voceros de éste se sienten impulsados a demostrar como esos movimientos, dirigidos a mejorar las condiciones del trabajo, redundan al fin de cuentas en El Sindicato de Picapedreros de Ce-drabajo, redundan al fin de cuentas en ero Sotuyo, pide a los demás organis-<br>perjuicio de los trabajadores mismos.<br>poseen sobre el compañero Juan Da-dida a la aritmética por la cual, bien mal, se demuestra con números preci-

para desistir de su empeño, pues no<br>se les corta a los presuntos perjudica-<br>dos sus posibilidades defensivas. Las

éstas, hallarán razones valederas para hai, un morganización, tal vez con la disculpar los amaños de aquéllos.<br>
Si un grupo de trabajadores, al ha-esperanza de poder trabajar algo más, cer uso de la huelga, como última ra-

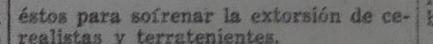

letariado de Cruz Alta. Corresponsal

Del S. de Oficios Varios y Estibadores de San José de la Esquina

 $\begin{matrix} \texttt{PARO} & \texttt{GENERAL} & \texttt{FOR} & \texttt{SACCO} \\ \texttt{VANZETTI} & \texttt{CONFERENCIA} \\ \texttt{VELADA} & \texttt{RIFAS} \end{matrix} \begin{matrix} \texttt{I} \\ \texttt{N}\end{matrix}$ 

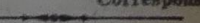

### BANDERA PROLETARIA

holsa, como quien arroja un hueso à<br>un perro, ¿Y qué ocurrió después? Se<br>lo quitaron nuevamente!<br>Nadie debe olvidar cual es el pago

iene el más firme propósito de orga-

# A TRAVES DEL AMBIENTE PROLE- | Informaciones Sindicales de Arteaga Los Sindicatos de Alberti, recordaron,

independencia de toda otra monaganda al margen de las orga-<br>taciones obreras, a la vez que una rais, se dejó sentado que con esto<br>se solucionaba el problema social<br>ne nos preocupa, mientras exista la usa, que es el régimen capitalista y

# A ACTIVIDAD DE LA CAMARA SINDICAL DE COCINEROS Y PASTELEROS

Este aguerrido sindicato en su última samblea y entre otros asuntos importantes, resolvió votar cien pesos leno es que una vez siquiera, sean<br>nocidas las actividades de los adhentes de este sindicato, que no obsnte no alcanzar a cuarenta sus comntes, han marchado hasta la feha, en concordancia con las normas

En los momentos más difíciles, an-Es del resurgir de las organizaciones,<br>se sindicato salvó la rituación — de-<br>ido a la actividad decidida de militan-<br>es de su seno — del irremediable ciere del viejo local. Podemos decir, sin emor a equivocarnos, que ello y la tra los trabajadores — como está pa-<br>abvención mensual con que contri- sando en Rosario — a diario comete eyera la tesorería de la Unión Sindi- el capitalismo de todo el mundo. Deal Argentina, consiguió infligir la ja constancia que de ninguna manede ambelaba ver desaparecer los es-<br>pueda agraviarse en lo más mínimo<br>dos, única prueba de la existencia por la actitud de los demás sindicatos<br>e restos de organizaciones proleta-<br>al resolver no hacer paro, pues cada<br>as, q m vida para seguir molestando la di-<br>estión de la burguesía. tas.

En reconocimiento a los esfuerzos Con vivas entusiastas se pasó a los camaradas que integran este cuarto intermedio hasta el día siguiendicato vayan nuestros calurosos sa-<br>días y exhortaciones a dar mayor im-<br>días y exhort ultados positivos.

# MITINES Y ASAMBLEAS DEL SIN- asunto de garantías del sindicato pa-<br>DICATO DE O. ESTIBADORES fra algunos compañeros que han tenido

Jaganda y agitación que las de pro-<br>las de pro-<br>las de pro-<br>las de pro-<br>las de pro-<br>las de pro-<br>las de pro-<br>las de pro-<br>las de pro-<br>las de pro-<br>las de pro-<br>las de pro-<br>las de pro-<br>las de pro-<br>las de pro-<br>las de garantía po

### Asamblea General

El jueves 22, a las 17.30 horas, este indicato efectuó asamblea geral en la plaza Colón, frente al lo-<br>Tanto por los asuntos a tratarse por la cantidad de asambleístas

**Taro de los estibadores por Sacco y Vanzetti** Bes. — De equerão con una resolución del sindícal; no tienen un organizado que alterado de Casa de Casa de Casa de Casa de Casa de Casa de Casa de Casa de Casa de Casa de Cas

a Ferroviaria del Puerto, llevóse a ca-<br>
el domingo 11 del actual en la pla-<br>
ar una comisión compuesta por tres<br>
a España un mitin de protesta con-<br>
compañeros, la que dará cuenta de su<br>
la caractía de la carne y demás co horas Hubo que adelantar la hora porque Nadie debe olvidar cual es el pago<br>más tarde se realizaría otra conferen-<br>que dan los capitalistas a los sevriles,<br>quien fué invitado por el C. O. F. en lo ocurrido con aquel que rompió el El publico no tue numeroso, pero El despue enchajaba.<br>
lay que tenere en cuenta que Arteaga sa en que trabajaba.<br>
es un pueblo chico.<br>
En nombre de la Unión Sindical Artes de la Camaradas camioneros:<br>
gentina ocupé la trib Fué una jornada que produjo buena las buenas relaciones para la mejor presión entre los trabajadores, má-<br>coordinación en las acciones de orden e cuando los oradores se encua-<br>local, que con mayor frecuencia pue-<br>aron estr me cuando los oradores se encua-<br>aron estrictamente en los temas a den sucederse en el futuro para repe-<br>atarse, dejando constancia de la ab-<br>ler con éxito los avances del capitalisgentina ocupé la tribuna siendo pre-

mo coligado. con respecto al dia de mañana —<br>continúa diciendo — segundo aniversa-<br>rio de la ejecución de nuestros com-<br>pañeros Nicolás Sacco y Bartolomé<br>Vanzetti, el comité local por enorme mayoría, resolvió desestimar la proposición de Estibadores que era la de

parar el día 23.<br>Terminada la información del compañero Di Tullio, un buen número de and the particle of the analytical and a label and the results of the set and the set and the set and the set and the set and the set and the set and the set and the set and the set and the set and the set and the set and V Bartolomé Vanzetti.<br>
Pespués de algunas aclaraciones fué FUNCION CINEMATOGRAFICA EL tuación de este gremio, quien ha desintenda la sintenda la sintenda de la lucha sintenda la siguiente moción:<br>
"El Sindicato de Obreros

dores del Puerto, resuelve: paralizar<br>sus labores diarias, durante todo el sus ratores duarnas, durante todo el<br>día de mañana 23, con motivo del se-<br>gundo aniversario de la ejecución de<br>Sacco y Vanzetti, y de protesta y repu-<br>dio contra todos los crimenes que con-

leerse correspondencias informativas de resoluciones anteriores se trata el

ra algunos compañeros que han tenido necesidad de servicio fúnebre para miembros de su familia. Después de

nocer mensualmente en hojas impre- la organización.

Siendo las 12 horas se levanta la sesión. — Corresponsal.<br>Santa Fe, agosto 1929.

Aclaración pedida

Alvarez, secretario del Sindicato. Inizarlos y es por esta razón que los Alvarez, secretario del Sindicato.<br>Por espacio de una hora dizerté solo afectados no deben olvidar que nues-<br>bre los distintos aspectos de la lucha t causas de nuestra situación de escla-<br>
vos del salario y signifiqué que la cul-<br>
pa de todo la tenían los mismos tra-<br>
pa de todo la tenían los mismos tra-<br>
para de sus intereses económicos y sea tarde cuando acudan al sin

Hubo que adelantar la hora porque

En el salón Cine Central se pasó la cinta "El hijo de la Revolución". ahora mencionar, por las cuales se han alejado de la organización, pero si los llamamos a la reflexión y Como se había anunciado, el tema a desarrollar era La independencia del exhortamos a que se organicen y con-<br>movimiento obrero frente a los parti- curran a nuestro sindicato a solicitar

dos políticos. Su adhesión a la organización y espe-<br>Ante una regular concurrencia di la ramos que respondan a los mismos fi-<br>conferencia combatiendo la pretensión nes que perseguimos con los compañede los partidos políticos que pretenden ros camioneros.<br>ser los "directores" espirituales del Vivir alejados de la organización movimiento sindical fustigando dura-cobrera significa traicionar los intereses mente a todos los que titulándose "ro-<br>jos" o "amarillos" realizan incursio-<br>nes dentro del campo obrero, sembrando la discordia y división en las<br>filas de la organización sindical, aunque cubran sus criminales apetitos

con poses "unionistas". TRABAJOS DE REORGANIZACION

De acuerdo con la resolución de asamblea, ha comenzado la labor de organizar al importante gremio de camioneros. Se tiene la más absoluta confianza

en el éxito de esta iniciativa, que encontró mucho apoyo en el S. de O. Es-<br>tibadores, cuando la sometí a su consideración.

Debe tenerse en cuenta que los com-<br>pañeros estibadores tienen el control particio e trabajo y están dis-<br>puestos a aplicar en su debida opor-<br>tunidad las medidas de fuerza contra aquellos camioneros que se rehusen a

Con el propósito de llamar a la organización a estos gremios, la C. A. del S. de O. Es. ha lanzado la siguiente exhortación:

A LUCHAR POR LA ORGANIZA-<br>CION SINDICAL

# con un día de Huelga General, a Sacco y Vanzetti

### Celebraron un mitin con la participación de un Delegado de la U.S.A.

Para cumplir con el cargo que me en-<br>siasta intercambio de ideas hasta la commedo el C. C., relacionado con la hora del mitin.<br>conmemoración del segundo aniversa-

rio del crimen de Boston, me trasladé<br>a la localidad de Alberti el día 23 de A media tarde, en compañía de un buen número de compañeros que hebían concurrido al local, nos encaminaa la localidad de Alberti el día 23 de la media tarde, en compañía de un aposto para participar en los actos de luen número de compañeros que herotesta, que realizaban los de aquel pueblo, como delegado de mos a la Piaza,

la U. S., A. arribando allí en el tren realizar el c<br/>to. Esperabanmi en la estación varios mero de trabajadores que esperabanmi en la estación varios mero de trabajadores que esperabanmi en la estación varios mero de nicen los sindicatos correspondientes.<br>Así pasamos el tiempo en un entua los dos compañeros de unas cárceles a otras, culminó con la electrocución de los dos abnegados y valientes luchadores, la noche del 23 de Agosto de 1927.

No les arredró, dijo el orador, a los administradores de justicia y representantes de la burguesía yanqui, la falta de pruebas contra los acusados; bastóles saber que habían hecho propaganda<br>contra la guerra y que profesaban<br>ideas que tienden hacia la emancipa-

ideas que tienden hacia la emancipa-<br>ción integral de la clase trabajadora a<br>la que pertenecian las dos víctimas,<br>para que los dos autores principales<br>del crimen de Boston, Tayer y Fuller,<br>dictaran el "cúmplase" la ejecuci

Se refirió el delegado, en su diser-tación, a los compañeros aprisionados por el capitalismo en las cárceles de

por el capitalismo en las cárceles de este país, y dijo a los presentes que la mejor manera de vengar a los cai-<br>las mejor manera de vengar a los cai-<br>de los que hoy estan presos, para restituirlos al hogar abandonado.<br>Exh do nuestros organismos de defensa y conquista: los sindicatos obreros.

cación de la rifa pro presos y siasmados las palabras del delegado de

Sostienen un conflicto los obreros yerbateros de Eldorado (Misiones)

nuestra clase.

plotados.

El domingo diez del corriente el<br>Sindicato de Obreros Yerbateros y<br>Obrajeros de Eldorado (Misiones) realizó una importante asamblea a la que asistieron multitud de obreros. Se esperaba la presencia del compañero<br>Eusebio Mañasco pero, por causas que<br>ignoramos, no concurrió. No obstante este contratiempo el acto se efectuó

en medio de mucho entusiasmo y animación.

el sindicato tiene planteado a los patrones Enguar y Loover y a la tienda de Díez y Galletti. (Estos últimos son Testite el compañero Di Tullio y responsal de BANDERA PROLE- Nadie podrá negar el espíritu unio- de Diez y Loover y a la tienda carion de la rifa pro presos y siasmados las palabras del delegado de estate el compañero Di T

les secundan abiertamente todos los

los

Los patrones procuran traer carne-

trabajadores presten la necesaria so-<br>Idaridad para evitar, cada uno en la<br>medida de sus posibilidades, que ven-<br>ga gente a Puerto Eldorado. ¡Si esto

que los mismos se encarguen de tra-<br>bajar como crumiros!

No obstantes todas estas dificultades con que tropiezan los trabajadores, debido a la coalición policíaco-patronal, los "mensús" están dispues-

ros de otros lugares, por lo cual se<br>hace necesario que los tripulantes de<br>los barcos de esta línea, procuren evi-<br>tar que lleguen trabajadores engaña-<br>dos a traicionar nuestro movimiento, ya que la gente de afuera es para los obreros la mayor dificultad por cuan-<br>to una vez metidos en los establecides de la contrato de metidos en los establecides de la contrato de metidos en la contrato de la contrato de la contrato de la contrato de la contrat

LETARIA recomendamos a todos los se logra -- puede lograrse con un po-<br>co de buena voluntad -- el triunfo toco de buena voluntada — er trium de destablecimientos y los dueños de es-<br>tablecimientos y erbateros tendrán que<br>firmar nuestro pliego de condiciones!<br>Corresponsal.

El compañero Feliciano Cardoso di-

rigió la palabra, en castellano y guaplicando la situación del conflicto que

Renunc.ar a la acción sindical es re-

nunciar a la propia dignidad como ex-¡Viva la organización sindical!<br>¡Viva la Unión Sindical Argentina!<br>¡Viva la unidad del proletariado!

E. P.

Por intermedio de BANDERA PRO-

res secundar averantemente todas ou planes de Enguar y Loover, los cuales<br>tienen en sus establecimientos desta-<br>camentos de policía día y noche.<br>[Se ha llegado al colmo de que el gobierno pague empleados de policía<br>para cu

tos, a triunfar, no omitiendo para cilo

vanta el acta Grunnig. Por estar en-<br>
rmo de compañero tesor en del compañero tesor en del compañero tesor de la case en el acta de la case de la case de la case de la case de la case de la case de la case de la case de la

AL PAN, PAN, Y AL VINO, VINO.

Ocultada por la excesiva modestia de los jeres del comunismo

Jna elocuente manifestación del revo-

lucionarismo de Pedro Romo

### (CONTINUACION-LEAN SE LOS Nos. 419, 420 Y 421,

MILESI. - Pregunta a Recca, pe está presente, si abandonó el<br>rebajo ante la declaración de huel-

trabajo ante la declaración de huel-<br>ra por parte de la Federación.<br>RECCA. — SI, Y ERA SU OFI-<br>CINA EN LA QUE SE CONCENTRABA TODO EL TRABAJO<br>ANTIHUELGUISTA DE LA DI-<br>RECCIÓN GENERAL DE CO-<br>RECCON GENERA ABANDONAR EL TRA-<br>P compre DE HUELGA. Y el día<br>unes recibió la noticia de la Junta<br>Siecutiva de la Federación de que<br>ebía abandonar el trabajo de indiato, cosa que por lo demás, él

se había adelantado a hacer.<br>ROMO. — Sin entrar a considerar do que piensa Landaburu de su<br>desorganización, lo que puede decir<br>es que él iba a abandonar el tra-<br>bajo del Correo y que, por un mes<br>y medio que le restaba para r medio que le restaba para per-<br>manecer como empleado, ¿para qué<br>se iba a organizar? Otra circunstancia de la que quiere dejar constancia es de que la mayor parte<br>del mes de julio estuvo enfermo.<br>En lo que respecta a la h n a ella, es Docal el que procebiomal, pues que sin tener atribu-<br>lones conferidas por la organiza-<br>lón, le autorizó para que fuera a<br>rabajar. En cuanto a la obra que Irealizaba desde su puesto de trabajo durante la huelga, hace pre-<br>sente que el entregaba a Desimo-<br>ne las listas de carneros.<br>DESIMONE. — Es raro que mi<br>hermano no me las entregara a mi.

### LA INGENUIDAD DE UN AN-GELITO.

GELTIU.<br>
ROMO. — Declara que no cono-<br>
cía ningún miembro del Consejo<br>
en aquel entonces. Por otra parte,<br>
las declaraciones hechas por Do-<br>
cal a Landaburu no son ciertas.<br>
No niega que ha procedido mal no<br>
organizándose

al Consejo Federal. Por otra lado,<br>
reafirma lo dicho por otros miem-<br>
bros del Consejo de que éste recha-<br>
zó siempre esos SERVICIOS DES-<br>
DE "ADENTRO", PORQUE CON<br>
ESE PRETEXTO UNA CANTI-<br>
DAD DE EMPLEADOS CARNE-<br>
REABAN

ROMO. - El no afirma que haya dado datos de importancia

QUIROGA (afiliado al Partido Comunista). — Las manifestaciones de Romo son un cargo que demuestra que, consciente o inconscientemente, ha traicionado nuestro movimiento. Romo, que tenía conciencia para separarse del Partido Socialista por entender que éste no realizaba una lucha de clases verdadera, que formaba parte del<br>Partido Socialista Internacional, debería saber que nada tenía que consultar para organizarse y plegarse a la huelga; en pocas palabras, para cumplir con su deber de obrero. Dice Romo que era redactor del diario "El Comercial" y The distribution of the content of the veria que se recuriera allí, en donde se<br>vería que esde allí trabajaba por<br>el movimiento obrero. Y EN LAS<br>COLMNAS DE ESE DIARIO, LO<br>QUE HA ESCRITO ROMO ES<br>ALCO QUE BASTARIA PARA CALIFICARLO DE AGENTE PA-TRONAL

TRONAL.<br>
DESIMONE. — Ha trabajado<br>
en "El Comercial" y puede certi-<br>
ficar que ROMO ESCRIBIA ESOS<br>
ARTICULOS.<br>
QUIROGA. — Los argumentos

de Romo son los que puede esgri-<br>mir cualquier carnero. Como le di-<br>jo a Romo durante las sesiones del<br>Congreso de Unidad Obrera, en que tuvo oportunidad de verlo, se informaría en la Federación de los antecedentes de su caso; y una vez<br>hecho esto, adoptaría como afiliado necio esto, autoridade al Partido y como obreto organizado, la actitud que correspondiera.<br>Cuando terminó el Congreso de Unidad, se ausentó de Buenos Ai-Unidad, se ausento de Buenos Aires, causa por la que no se encontró en las reuniones del consejo<br>con o sin la presencia de Romo.<br>Tuvo entonces conocimiento de las<br>resoluciones del Consejo Federal.<br>Ahora bien: con los eleme RA NEGADO a entregar a Romo<br>una patente como la que pedía de<br>la organización. EN RESUMEN,<br>LO QUE HA HECHO PEDRO ROMO<br>MO DURANTE LA HUELGA<br>GENERAL DE CORREOS Y FELEGRAFOS, NO HA SIDO OTRA<br>COSA QUE CARNEREAR.<br>CRIGOR — Rome s

GRIGOR. — Romo se contradi-<br>ce. Dice que no conocía prácticas<br>sindicales.

ROMO. -- Era en 1914.<br>
DESIMONE. -- ¿Y en 1918?<br>
GRIGOR. -- Si era socialista no<br>
puede aducir tal desconocimiento. place autor tar desconomientos.<br>Antes de la huelga se publicaron<br>precisamente en todos los perió-<br>dicos todos los antecedentes. Por<br>otra parte, Romo declara haberse relacionado con Caro y que fué él quien lo indujo (cosa inconcebible)<br>a no organizarse. Pues bien, si conocía a Caro, yo que conozco a Caro intimamente también, tengo que asombrarme de que Romo di-<br>ga que desconocía nuestro movimierto, teniendo en cuenta que Caro era un perfecto conocedor de<br>todo. CADA COSA QUE ROMO<br>DICE, PUES, EN SU DEFENSA,<br>ES UNA CONTRADICCION.

ES UNA CONTRADICCION.<br>
LANDABURU. — La Federación, repite, no lo ha acusado a Romo. Ha Mormado de lo que la Comisión del Partido Comunista le ha pedido. El Consejo no debe ser juez. Los juicios y las sanciones corresponden salvo que la Comisión quiera más<br>datos, nada queda que hacer.<br>MILESI. — ¿Landaburu era du-<br>rante la huelga Secretario General

del Sindicato?<br>
LANDABURU. — Sí.<br>
MILESI. — ¿Manifiesta que pú-<br>
blicamente dice lo que pueda decir en privado:

 $LANDABURU. -$  [Si!] MILESI. - ¿Romo no fué federado?

LANDABURU. -  $\frac{1}{10}$ <br>MILESI. -  $\frac{1}{k}$ Conoce usted que<br>Romo fuera autorizado a trabajar?

LANDABURU.  $-$  ; No; y los<br>antecedentes y los indicios demues-

tran lo contrario!<br>GJIVOJE. — ¿Ha recibido Lan-<br>daburu listas de Romo?

LANDABURU. - Yo no he recibido nada de Romo, y en cuan-<br>to a las listas de carneros, las pocas que se han recibido en la Federación no lo han sido sine cuan-<br>do el movimiento estaba perdido; vale decir, 10 o 14 días después de iniciado el movimiento.

MILESI. - ¿Sabe Landaburu<br>si se ha invitado a Romo a organizarse?<br>DESIMONE. — Manuel Gonzá-

DESIMONE. — Manuel Gonzá-<br>lez lo invitó.<br>ROMO. — Es verdad; pero si<br>no se organizó, ello se ha debido a<br>las causas que ha expuesto.<br>ORIOLO. — ¿Supone Landabu-<br>ru que esas listas que recibiera<br>diez o catorce dúas después d

bido nada!<br>ROMO. — Así me lo ha infor-<br>mado mi hermano, que era el inter-<br>mediario por el que yo se las remitía.

mitia.<br>
DESIMONE. — Particularmente, he encontrado a Romo, ya pasada la huelga, y conversando del<br>
movimiento, Romo le informó que<br>
el distrito Paraná estaba traba-<br>
jando, cosa que ya sabía todo el

Unión Sindical Argentina tie- Principio a la obra por él recomendada. cialidad de las autoridades que, como ne en circulación, se ha resuel- acto de protesta, entre los gritos de vo, sino que debemos llevar la voz de de los yerbateros.<br>
la organización hacia donde haya tra-<br>
bajadores desorganización hacia donde haya tra-<br>
bajadores desorganización de la varia donde haya tra-<br>
bajadores desorganiza

ROMO. — Le hace presente a Desimone que está equivocado, que lo confunde con su hermano, que es con quien él ha hablado y no con él.

DESIMONE. — Conozco per-<br>fectamente a usted y a su herma-<br>no; no es posible la confusión que usted afirma.

usted atirma.<br>
ROMO. — Reafirma que Desi-<br>
mone se equivoca y con quien él<br>
ha hablado es con su hermano.<br>
QUIROGA. — Ratifica lo dicho<br>
por Grigor, de que cada afirmación<br>
que hace Roma es una contradic-<br>
ción. En efecto, simme, re meentar en cara en habitantes hardo la huelga aún no había terminado del todo y no haberlo incitado a abandonar el trabajo. Romo no le recdonar el transpo, nomo no le rec-<br>tificó de que fuera él el que se<br>hubiera visto con Desimone, LO<br>QUE PRUEBA DE QUE NO ES<br>EXACTO LO QUE AHORA DICE.<br>ROMO, — Dice que tanto Desimone

verdad.

MILESI. — ¿Sostiene Romo que<br>ha sido autorizado por la organiza-<br>ción para trabajar durante la huelga?

ROMO. - He sido autorizado por Docal.<br>BAAMONDE. — Pregunta a

Driolo si se solidariza con lo que<br>dice Romo desde "El Comercial",<br>que LOS CHAUFFEURS SON<br>UNOS VULGARES RATEROS.

ORIOLO. — Quiere hacer pre-<br>sente que no es la actuación de<br>Romo en "El Comercial" lo que<br>investiga la Comisión.<br>Landaburu. — Insiste en que si<br>la Comisión no desea por hyvotros datos el Consejo pase a la orden<br>datos el Co

del día.<br>
Milesi. – Agradece la atención<br>
del Consejo p declara que por el<br>
momento nada queda que hacer.

(Continuará)

Suscripción mensual \$ 0.50. Valores y Giros a H. Villalba, Rioja 835, Buenos Aires.

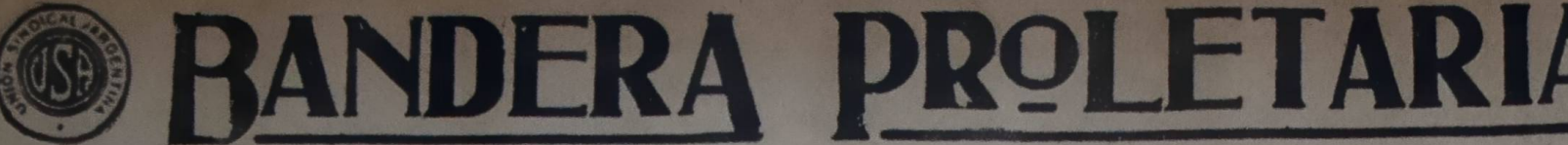

Correspondencia de Reta. ción a A. Resnik, Cominta de Prensa, Rioja 835, Ba A.

Napolitano, dice que él había si enemigo de todos los trámites por la comisión, pero que una vez<br>terado del fondo del asunto estaba

ANO VIII

### (PORTE PAGO)

ORGANO DE LA UNION SINDICAL ARGENTINA Redacción y Administración: RIOJA 835 - U. T. 0102 Mitre

BUENOS AIRES, Sábado 31 de Agosto de 1929 - Núm. 422

# **LA CUESTION AGRARIA EN RUSIA**

ences a Marcel Olli<br>Steado en la revista<br>Closses" ("Lucho

nsia es un país esencialmente agra-<br>La inmensa mayoría de su pobla-<br>(el 83 ojo) se compone de paisa-

rio. La limente mercion de paísa-<br>ción (el 83 olo) se compone de paísa-<br>ción (el 83 olo) se compone de paísa-<br>invada de la Rusia zarista era de más<br>de cien millones de deciátines (hectá-<br>reas). Más que en las invadidas, p

# **Ramas de la economía Total o o o Agricultura, bosques, 6.860 53.9 %**

Pesca<br>
Industria<br>
ansportes<br>
mercio<br>
mercio<br>
1.055 9.0 %<br>
981 1.0 % Total . 11.805 100.0 %

se entiende, pues, la importancia que<br>presentaba en Rusia la cuestión

rando.<br>Esta cuestión puede ser estudiada épocas:<br>'rimero: Antes de la Revolución de

rzo de 1917.<br>egundo: Después de la Revolución<br>marzo hasta la Revolución de Octu-

Tercero: Después de la Revolución

### LA ESCLAVITUD Y SU ABOLICION

En la edad media, la tierra se reantia entre las comunidades paisanas<br>
ias, previo pago de anticipos que los setembras, previo pago de anticipos que los setembras. La concerne de un ejéctivo permenente, el desertro pago de sistemane de trava la concerne d partia entre las comunidades paisanas<br>mirs), explotándola éstas por su cuen-

diendo prestarlos o venderlos como una

diendo prestarlos o venderlos como una<br>mercadería.<br>Explotados a la vez por los señores,<br>los mercaderes y los curas, colmados<br>de impuestos, vivían en una miseria sin<br>nombre. De tiempo en tiempo, inten-<br>taban sacudir el yugo

das. La historia rusa está llena de in-<br>surrecciones paisanas, condenadas de<br>antemano al fracaso por su carácter-<br>hocal, su falta de organización y au-<br>sencia de reivindicaciones concretas.<br>Sin embargo, dos de entre ellas, amenazaron al poder central hasta ca-

si derribarlo

santiana de la poder central hasta ca-<br>
i divertibarlo.<br>
A partir del año 1800, el robo de tie-<br>
ras païsanas por los señores adquirió<br>
proporciones cada vez más considera-<br>
bles. En 60 años, se extrajo a los pai-<br>
Sa por carrendando sus tierras, aumentando el precio de los arrendamientos.<br>Del 1850 a 1862 estallaron en Rusia

numerosos motines de paisanos, obli-<br>gando al zar Alejandro II en 1861 a gando al zar Alejandro II en 1501 al primir la esclavitud. Pero esta re-<br>forma de la que se esperaba tanto bien,<br>no mejoró la situación material de los<br>paisanos, al contrario, la agravó consilerablemente.

La reforma que abolía la esclavitud y daba a los paisanos, pagándola, una<br>parte de las tierras que cultivaban, fué parte de la débido a la extensión de la exportación del trigo y a la exigencias del mercado interior, como consequencia del desenvolvimiento de la incuencia del desenvolvimiento de la industria indígena. Fué un compromiso<br>contre los intereses de los señores terratenientes del norte de Rusia, que terratenientes del norte de Rusia, que terrata mejor provecho en arrendar rias por ellos mismos, agrandadas a do trabajadores libres.

### (Continuará)

LA UNION SINDICAL MUNDIAL ¿Se entienden los jefes de la "C. O. P. A." v de la F. S. I.?

### ES SOSPECHOSA LA ACTITUD DE UNOS Y EL JUBILO DE LOS OTROS

En "La Vanguardia" del 12 del mes | natural orientación revolucionaria de

Fin "La Vanguardia" del 13 del mes instanta crientación revolucionaria de <br>
se la Manguardia" del 13 del mes instanta crientación revolucionaria de<br>
i, de Mathew Voll, vie<br/>epresidente del "internacionalistas del parti

# **GRAN RIFA PRO PRESOS Y JIRAS DE PROPAGANDA**

### **PREMIOS**

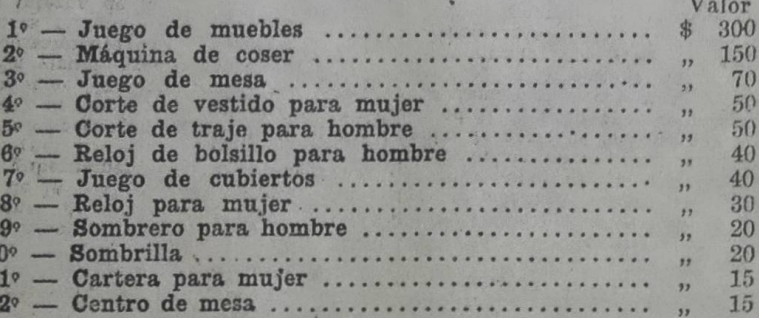

El precio del número ha sido fijado en 20 centavos y se sorteará en la última jugada del mes de octubre próximo, impostergablemente.

Por pedidos de talonarios diríjanse al tesorero, Atilio Biondi,<br>Rioja 835, Buenos Aires.

miento internacional de un internacional de un internacional americano que te-<br>nemos derecho a suponer tienden a<br>mejor servir los intereses imperialis-<br>tas del gobierno y capital norteame-<br>ricano, del que se declaran amant de la bandera de esa patria del dólar en que se asesinan todas las manifestaciones de libertarismo y por enci-<br>ma de la cual, según estos sindicalistas gubernamentales, no débese poner

el carnet sindical.<br>
Es sospechosamente evidente el propósito de las declaraciones del continuador de Mr. Gompers.

Importante asamblea de la A. T. del Estado (Sección Buenos Aires)

La Asociación Trabajadores del Es-<br>tado realizó Asamblea General Extra-<br>ducta de los médicos y de los obre<br>ordinaria el domingo 25 de agosto, en **Palenzona**, lee un discurso en el el local de la Federación en Construc-<br>el

ciones Navales.<br>
A las 9.35 horas se inició la sesión mera en forma detallada, de cóm<br>
con una concurrencia que llenaba por los abusos registrados y<br>
con una concurrencia que llenaba por puede hacer el control. El Preside<br>

Lotto, en su caracter de secretario<br>la Seccional Bs. Aires, informa de<br>la circular enviada por el C. D. Nal.<br>de la asociación, en la cual se da cuenta de los trámites hechos por la C. de<br>Gestiones, ante el Ministro de Obra Públicas tendiente a lograr que deja-<br>principale de acuerdo con el despacionado estaba presentado por la misma.<br>pra sin efecto el retiro del decreto que Rodríguez Semino, retiro actualmente está en viganda.

ra sin efecto el retiro del decreto que Rodríguez Semino, retira su produzionente está en vigencia.<br>
Morales, se ocupa de la importancia cara en votación lo dictaminado por que tiene para los obreros que dependente de la i sous particulares; enumera los abusos de la organización en la concesión<br>registrados de parte de la mayoría de licencias por enfermedad y asua

los obreros, la conducta de algunos A moción de Grosso, se remeive inédicos que no revisan a los obreros. A moción de Grosso, se remeive que son algunos casos en los cuales se com-<br>algunos casos en los cuales se com-<br>profu

por mayor a obreros ain estar enfer-<br>
mos y sin revisarlos.<br>
Finalizando que, por una parte los En medio de vivas a la A. T. E.<br>
obreros inconscientes y por otra los En medio de vivas a la A. T. E.<br>
obreros inconscientes y S. Unico Gastronómico

ios, a contar medidas que sirvieron para cortar esos procedimientos.<br>Ta cuenta del dictamen a que ha llegado la comisión especial que fué nombrada para estudiar el medio más práctico para que se controle a todos los obreros que deban concurrir al servicio médico, por parte de nuestra asociación.

Grosso aclara los procedimientos a

usarse para llevar el control de las tar-<br>jetas que servirán de presentación a<br>los obreros para el servicio médico.<br>Stiglich, pregunta si el empleado<br>que estará en secretaria, para atender<br>a los compañeros que concurran pa

tatutos.

Rodríguez Semino, desea que se le aclare si la asamblea tiene facultades para discutir lo relacionado con el establecimiento de normas para que sir-

ben en sí de gozo ante la perspectiva<br>de entendimiento con una federación mente nacionalista y encubiertamente vel y ser dignos de estos internacioreligios de estas internacio-<br>la distanciamiento hasta ahora sostenida distanciamiento hasta ahora sostenida fuera el producto de insuficiente estudio mutuo y que ahora se aperición. En todo caso, si alguna vez existieron pre decircon pertenecer.<br>Conviene no dejarnos sorprender<br>por estos propósitos de entendimiento<br>de fuerzas que se amalgamarán con<br>vistas a la absorción y domesticación<br>del proletariado internacional que,<br>acicateado cada vez dencias revolucionarias que desper-<br>tándolo a la conciencia de su propio<br>valer le encaminan hacia su total lieración. beracion.<br>Que todas las asperezas para la rea-<br>lización de la unidad del proletariado<br>revolucionario sean limadas, para que<br>atentos y en guardia ante el alerta que<br>significa el acercamiento de las enti-<br>dades ya nombradas, tar un solo frente del protectiono.<br>
ticolaboracionista.<br>
Por la unidad, sí; pero por la unidad para la lucha enancipadora de<br>
nuestra clase y no para la colaboración<br>
y la consolidación del poder de exploación capitalista. El mejorativismo de nuestras orga-<br>nizaciones no es un fin, sino un me-<br>nizaciones no es un fin, sino un me-<br>equilibrable, pues no es podrán armo-<br>nizar en la sociedad capitalista los in-<br>tereses de las distintas clases as ues, nos unimos y asociamos con el<br>in de aniquilar el régimen burgués y<br>stablecer una sociedad sin clases. Con Stanceer una societat sin queremos unirnos,<br>con los que lo niegan nada nos une, y<br>por lo tanto, en guardia.<br>R. V. QUINTANILLA.<br>Rosario, agosto 1929.

La C. A. pone en conocimiento de gremio gastronómico en general, que el sindicato efectuará asamblea en traordinaria el día 2 de setiembre en el salón Ideal, sito en la calle Tucumin<br>Nº 1471, a las 15 horas, para tratar el siguiente orden del día: el siguiente orden dei dia:<br>
1' Informe de comisión; 2' Aproba-<br>
ción de los estatutos; 3' proposiciones y asuntos estatutos; o proposiciones<br>
y asuntos varios.<br>
Dada la importancia de los asuntos<br>
a tratar —agrega la C. A.— se reconienda a los compañeros su puntual<br>
asistencia. Para tener acceso a la mis-

ASAMBLEA GENERAL

associetar. Fara centración del cibo provisorio expedido por este dicato, o en su defecto, la presentade del carnet de cualquiera de las ent des que han entrado a formar part del nuevo organismo.

### **ADVERTENCIA**

La C. A. de este sindicato recuerda<br>v hace público que el día 2 del próximo mes de settembre vence el plazo<br>que se le diera al Sindicato de Mozos<br>7 Anexos de B. Mitre 1085 para defi-<br>nirse sobre su incorporación a este organismo.

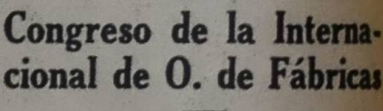

due hubiera sido necesario publicar de la rederación Internacional (higher de la rederación internacional) (higher de la rederación el cuarto congreso en Hanver (Alema Poste de la rederación de la rederación de la rederac

stableció la gleba en Rusia. Ató los<br>aisanos a sus tierras, impidiéndoles<br>aisanos a sus tierras, impidiéndoles<br>u abandono hajo penas muy severas.<br>Desde entonces la situación de estos<br>erra que cultivaban por cuenta de<br>s señ

# El futuro campeón

pueblo ya va perfilando a su<br>idolo: Cámpolo. En las paredes<br>s calles, fábricas y talleres, es-<br>i su nombre y dibujan su naríz.<br>iujeres lo comentan, los niños lo

non but home of comentan, los niños lo intante antigar de la popularidad "El toro sal-<br>sitan.<br>Antes tuvo su cuarto de hora en la umbre de la popularidad "El toro sal-<br>sien de la popularidad "El toro sal-<br>sien de la popular

ilidades.<br>
Abora, por ejemplo, a medida que<br>
va agrandando la figura del futu-<br>
campeón de "todos los pesos", la<br>
s trabajadora tiene puesta su mi-<br>
a en él, hasta que una buena "trom-<br>
a" nos lo devuelva hecho pedazos,<br>
l

l'así, sucesivamente. Pero el patrón ale muy bien que mientras sus obre-<br>cos sigan discutiendo tal o cual "per-<br>cormance", él, sólo él, seg<sup>2</sup>irá siendo e<br>terno campeón de "todos los pesos"... dos los pesos"...

ta y otras ediciones de obras nota-<br>
hera, de carácter histórico exclusiva-<br>
mente — que la ediciorial publicará en<br>
eu Colección Efemérides Históricas —<br>
pueden abonar o remitir el importe<br>
consignado en la siguiente tari

Contribuya al mejoramiento de la situación de los presos

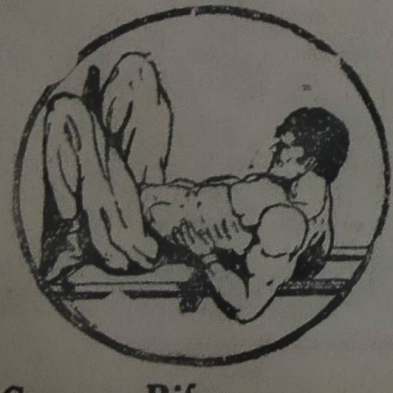

**Compre Rifas,** 

En virtud, precisamente, del mayor<br>agudizamiento de la explotación capi-<br>talista mundial, el movimiento prolesis interna de la cual ha de obtener tario está atravesando una aguda cri<br>se como resultado una mayor clarifi cación de conceptos y objetividad de propósitos.<br>Y es pre

Y es precisamente aprovechando es-<br>
ta crisis y para aportar elementos de de los otros?<br>
córrupción castradora que desvíen la iglan olvidado los discípulos de

gubernamentalista. gubernamentalista.<br>
Madie ignora que la internacional<br>
de Amsterdam mereció el repudio de<br>
la F. A. del T. por su exceso de re-<br>
volucionarismo ( $i$ ?)  $i$ Cómo se expli-<br>
ca el actual cambio de frente de los<br>
unos y la com

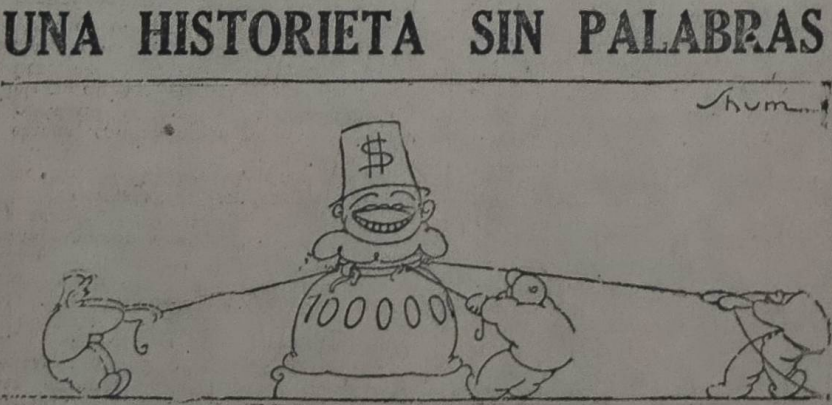

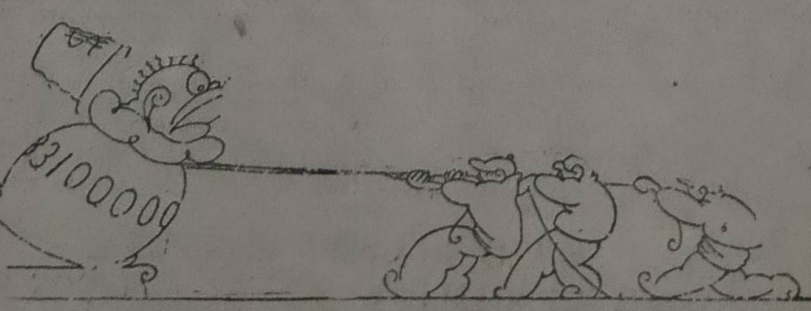

El autor de esta historieta, que con tanta elocuencia demuestra los bende lista Acher, más conocido por "El Poeta" en los circulos proletarios estabelado en la conocido en "Shum", esedúnno que lo ha popularizado como dibuj

o inglesses.<br>
El congreso se ocupó, entre otras<br>
cuestiones, de la jornada de ocho ho-<br>
ras y votó una resolución expresande<br>
la esperanza de que pronto se realiza-<br>
rá la ratificación del convenio de Was-<br>
hington prometi

Iractarios y reaccionarios.<br>
Mencionemos especialmente la reaccionarios especialmente la reaccionaria congreso en reaccionario de la Ejecutiva continuar la conversaciones de la Cerámica, en viene de los Obreros de la Cerám

ta de la fusión con estas Internacions-<br>les.<br>
Después de una exposición de Naph-<br>
Leli, el bien conocido experto alemán en materias económicas, el congreso estiminó detenidamente el problema de la<br>
racionalización. La reso